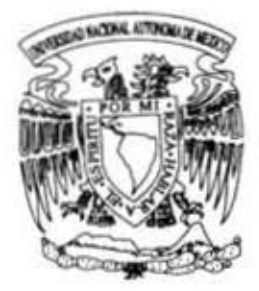

# UNIVERSIDAD NACIONAL **AUTONOMA DE MEXICO**

FACULTAO OE INGENIERIA

IMPLANTACION DE UN SISTEMA DE CONTROL DE INVENTARIO EN UNA MICROEMPRESA DEDICADA A LA COMERCIALLZACION y DISTRIBUCION DE PRODUCTOS

# T E S I S

aUE PARA OBTENER EL TITULO DE

**INGENIERO INDUSTRIAL** 

PRESENTA:

ALEJANDRO CASTILLO MONTALVO

aUE PARA OBTENER EL TITULO DE

INGENIERO MECANICO

PRESENTA:

FEDERICO CRUZ AL VAREZ

DIRECTOR DE TESIS: M. A. ANTONIO CORDERO HOGAZA

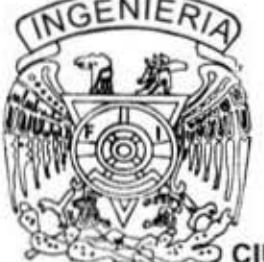

. CIUDAD UNIVERSITARIA, MEXICO, D. F. JULIO DE 2006

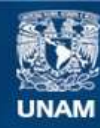

Universidad Nacional Autónoma de México

**UNAM – Dirección General de Bibliotecas Tesis Digitales Restricciones de uso**

#### **DERECHOS RESERVADOS © PROHIBIDA SU REPRODUCCIÓN TOTAL O PARCIAL**

Todo el material contenido en esta tesis esta protegido por la Ley Federal del Derecho de Autor (LFDA) de los Estados Unidos Mexicanos (México).

**Biblioteca Central** 

Dirección General de Bibliotecas de la UNAM

El uso de imágenes, fragmentos de videos, y demás material que sea objeto de protección de los derechos de autor, será exclusivamente para fines educativos e informativos y deberá citar la fuente donde la obtuvo mencionando el autor o autores. Cualquier uso distinto como el lucro, reproducción, edición o modificación, será perseguido y sancionado por el respectivo titular de los Derechos de Autor.

#### **Agradecimientos:**

Que remos agradecer a la Universidad Nacional Autónoma de México por los conocimientos y experiencias otorgadas para la formación como ingeniero que he recibido.

A la facultad de Ingeniería por todo el apoyo, conocimiento e infraestructura proporcionada a lo largo de nuestra trayectoria académica

Al Ing. Antonio Cordero Hogaza por el tiempo, dedicación, aportaciones y apoyo en la realización de este trabajo.

A nuestras familias por el apoyo y la confianza depositados en nosotros en cada momento de nuestras vidas.

A todos los sinodales que con sus observaciones contribuyeron a enriquecer este trabajo.

Por último un agradecimiento a todas las personas que de manera directa o indirecta ayudaron en la elaboración de este trabajo, pidiendo de antemano una disculpa por no citar nombres, pero no sería correcto omitir alguno de forma involuntaria.

## **Índice**

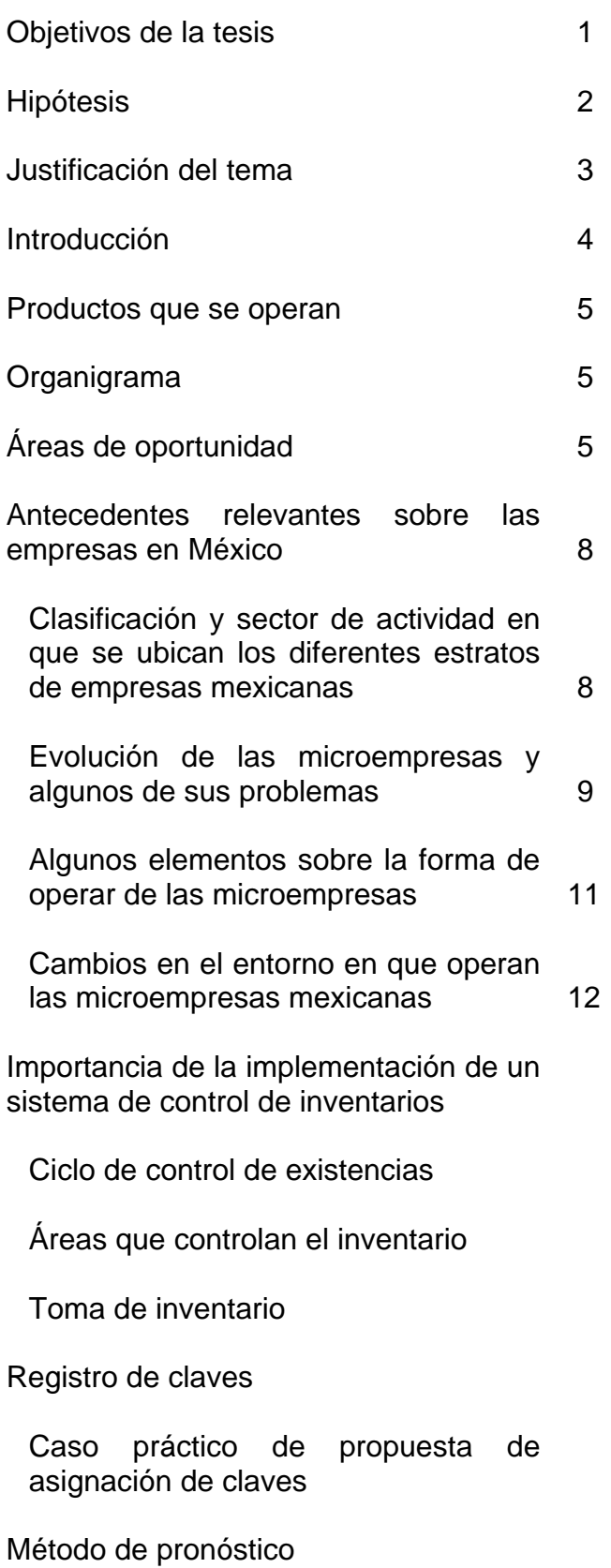

#### **Índice**

Promedio simple

Promedio móvil simple

Promedio móvil doble

Suavización exponencial simple

Caso práctico de aplicación de pronósticos a la empresa.

Método ABC de inventarios

Caso práctico de aplicación del registro ABC de inventarios

Establecimiento de Lotes económicos.

Caso práctico de establecimiento de lotes económicos.

**Conclusiones** 

Bibliografía

## **Objetivos de la Tesis**

#### **Objetivo general:**

Implementar mediante las herramientas de Ingeniería Industrial un sistema que permita a una microempresa dedicada a la comercialización y distribución de productos llevar un control de la información y procedimientos adecuados del manejo de sus inventarios.

#### **Objetivos específicos**

- Establecer un sistema de claves que permita una homologación en la identificación de cada uno de los productos

- Establecer el control de inventarios basado en el modelo ABC de inventarios.

#### **Hipótesis**

Gran parte del fracaso de las microempresas se debe principalmente a la falta de organización y capacitación de sus fundadores, debido en gran medida a que la instalación de la misma se hace en bases empíricas, es decir, no se hace un buen estudio a fondo de las necesidades o de las características que hay que desarrollar en el lugar, por tal motivo con el asesoramiento y apoyo de personal mas especializado en el tema se lograría una mayor rentabilidad minimizando el riesgo de fracaso.

En muchas empresas la administración del inventario se basa en las determinaciones intuitivas del encargado del mismo, sin embargo muy a menudo este mecanismo suele crear problemas que traen como consecuencias mayores costos e interrupciones en la entrega a los clientes.

Una buena administración de inventarios puede producir ahorros sustanciales para esta y cualquier empresa puede producir ahorros muy considerables.

#### **Justificación del tema:**

Las microempresas generalmente se forman como empresas familiares que únicamente buscan obtener ingresos que les permiten satisfacer sus necesidades básicas sin atender a las posibilidades que hay de crecimiento, por otro lado no se ha atendido el hecho de que la microempresa es un medio eficaz para propiciar el desarrollo social y económico para una comunidad.

El objetivo de la implementación de las herramientas de Ingeniería Industrial en esta microempresa surge de la necesidad de llevar un control sobre los productos que se manejan, lo cual les permitirá, entre otras cosas, contar con datos históricos que facilitaran el análisis de información referente al comportamiento de los diferentes productos tanto con proveedores como con clientes.

La disponibilidad oportuna de insumos en una empresa dedicada a la comercialización tiene repercusiones determinantes en sus procesos de producción, en su eficacia económica y comercial, en su productividad y en su imagen pública.

Para las organizaciones orientadas al ramo de los servicios, esta especialidad no resulta ser en general importante y se ignora en ellas o se encuentra relegada en un segundo plano dentro de un proceso administrativo cotidiano.

Como consecuencia de la aplicación de un sistema de inventario se pueden obtener los siguientes beneficios: realizar las operaciones de compra y venta economizando recursos, disminuyendo de igual manera el costo de capital, el costo de almacenaje, el costo de oportunidad causado por inexistencia, y otros, dando por resultado que el inventario se incremente hasta donde el resultado de ahorro sea mayor que el costo total de mantener un inventario adicional.

#### **Introducción:**

La empresa en estudio surge como una empresa familiar de dos integrantes dedicada a la comercialización y distribución de productos, siendo los principales papelería y consumibles de cómputo, con un grupo reducido de clientes.

La contabilidad la lleva una empresa externa, a quien se le envía la información contable.

En su deseo de crecimiento, amplia la cartera de clientes con lo cual se abre la demanda de productos a nuevas categorías y en cantidades mayores. Se requiere el apoyo de dos colaboradores mas y surge el interés por llevar un sistema de control del inventario.

Este crecimiento trajo consigo dificultades en el manejo del inventario, tales como:

- Al no contar con registros históricos no conocen la mercancía disponible, por lo que no era posible dar una respuesta inmediata.

- No se tienen registros sobre los movimientos de las relaciones productosclientes, lo cual no les permite pronosticar los siguientes pedidos.

- No se lleva un control en la bodega sobre el acomodo de los diferentes productos.

Por tal motivo, el presente trabajo pretende ser una guía que le permita a esta empresa y a otras similares tener una base para el manejo óptimo de sus inventarios.

#### **Productos que se operan**

Dado que el servicio esta orientado principalmente a las oficinas, los productos de mayor impacto son la papelería en general (hojas, lápices plumas, etc.) y consumibles de cómputo (toners, cartuchos de tinta, cintas, etc.), pero cualquier producto que sea de interés para el cliente la empresa lo puede conseguir y comercializar, como parte del servicio ofrecido al cliente.

## **Organigrama**

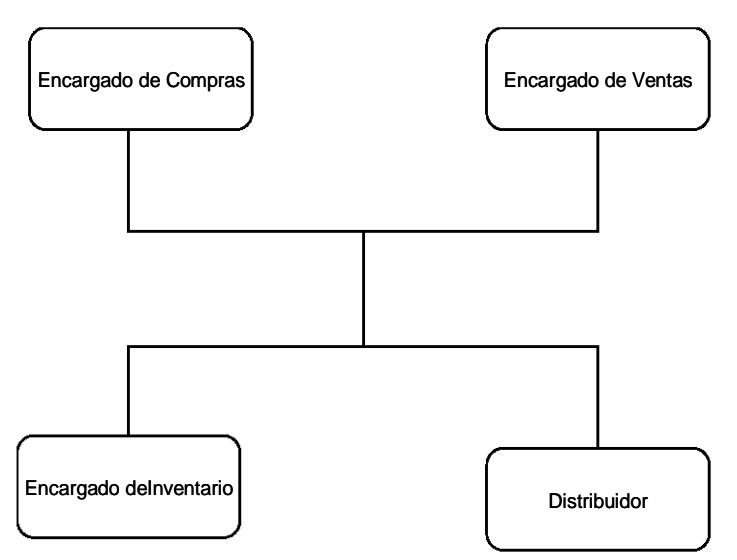

Como se había explicado anteriormente se incorporaron dos colaboradores mas, el distribuidor y como parte del interés por establecer el control de inventario se contrato una persona para ese puesto.

El encargado de compras y el encargado de ventas intercalan funciones y la información de los diferentes movimientos de productos es proporcionada al encargado de inventarios quien realiza el proceso correspondiente. El distribuidor se encarga de acudir con el proveedor a recoger los productos y llevarlos al cliente.

## **Áreas de oportunidad**

El crecimiento de la empresa provocó el interés y la necesidad de establecer un sistema de control de inventario, con lo cual al quererse implementar se dejaron ver algunas áreas de oportunidad como son:

#### **Fortalezas**

- Reconocimiento del cliente
- Atención personalizada
- Se puede ampliar la cartera de productos

#### **Oportunidades**

- Ampliación de la cartera de clientes
- Proveedores variados

#### **Debilidades**

- No hay una metodología para la identificación de los productos.
- Registros muy básicos que no permiten ver a detalle la información histórica.
- No existe una distribución del almacén, lo cual complica el surtimiento de los pedidos.
- No se cuenta con un sistema de control de inventarios

#### **Amenazas**

- Competencia
- Se corre el riesgo de que algunos productos entren en obsolescencia.
- Cierre de las empresas de clientes principales.
- Cambio de residencia de clientes principales

Para el adecuado empleo del análisis antes descrito se tienen las siguientes estrategias:

Estrategias defensivas:

Controlando los productos de calidad, precios accesibles y acorde a las necesidades de los clientes la empresa puede defenderse de las adversidades que imperan en el mercado.

Estrategias ofensivas:

El valor agregado que puede ofrecer la empresa con respecto a la competencia es el servicio y la atención personalizada que se brinda a cada cliente de acuerdo a sus necesidades.

Estrategias de supervivencia:

Manejar productos que aunque no dejen grandes utilidades, pero que estén a disposición de los clientes.

Estrategias de reorientación:

Se tienen planeadas varias estrategias, entre ellas están la del establecimiento de un control de inventario, una metodología para el área de compras y ventas, entre otras.

#### **Acciones propuestas para la implementación de un sistema de control de inventario**

Para la implementación del control de inventario se tiene pensado llevar a cabo los siguientes puntos:

- Establecimiento de un sistema de clasificación de productos mediante la asignación de claves
- Establecimiento de un sistema ABC para la administración y control de los inventarios.
- Establecimiento de lotes económicos para el abastecimiento de insumos.

#### **Importancia de la implementación de un sistema de control de inventarios**

Las mercancías representan un valor efectivo, y lo mismo que el dinero en caja deben ser controlados para evitar abusos y malos manejos. No es posible determinar con exactitud el valor de las existencias, como tampoco si ha habido filtraciones en el manejo de ellas si no se lleva un control de las mismas.

El control de las existencias es el sistema de registro por medio del cual se mantiene la comprobación de las existencias físicas en el almacén. Esas comprobaciones son necesarias para poder averiguar rápidamente si las existencias son adecuadas para satisfacer las necesidades del negocio.

El control de los inventarios tiene muchas ventajas entre las que destacan:

- impedir la pérdida verificando todos los artículos a su llegada al almacén, desde calidad, cantidad y que cumpla con las condiciones especificadas en el pedido.
- conocer los costos reales
- relacionar los artículos en existencias con las ventas por los medios siguientes:
	- asegurarse que se podrán disponer de los artículos cuando se requieran
	- separar las mercancías reservadas para pedidos específicos, conocer las mercancías que se tienen efectivamente en existencia
	- indicar las mercancías perdidas o aún no recibidas

• controlar las ventas, para planear las actividades del departamento de ventas con el fin de vender la cantidad máxima de los productos mas lucrativos con el menor costo de venta posible

• reducir el número de variedades de artículos que se tengan innecesariamente

• conservar y aprovechar los artículos obsoletos o fuera de moda.

• ayudar a la debida localización, manejo y conservación y aprovechamiento de la cantidad, cuantos mas artículos se manejen tanto mas detallada será la rutina del control de las existencias, pero a medida que aumenta la importancia de la negociación es más necesario el control de inventarios cualquiera que sea el tipo de empresa.

#### **Ciclo de control de existencias.**

El control de existencias, exige la implantación de un procedimiento adecuado y sistemático para tener eficiencia, seguridad y servicio en el departamento de ventas. Para llevar a cabo lo anterior debe conocerse lo que se llama el ciclo de control de existencias.

Por el ciclo de control de existencias debe entenderse, la serie de pasos que siguen las mercancías dentro de un negocio desde el momento en que se determina lo que hace falta, los trámites que siguen para la adquisición de las mismas, su llegada al almacén, su revisión, clasificación, colocación, registro, entrega, ajuste y así volver nuevamente a la determinación de los faltantes. La metodología que se sugiere es la siguiente:

- 1. Determinar los artículos que se hayan agotado o bien, que no se tengan en existencia, pero que tengan demanda.
- 2. Pasar al área de compras, una solicitud para que adquiera los artículos necesarios
- 3. Pedir los artículos necesarios a los proveedores
- 4. Recibir los artículos a su llegada
- 5. Inspeccionar y entregar los artículos para su almacenamiento
- 6. Almacenar de acuerdo con su clasificación y anotaciones de las recepciones en los registros de almacén.
- 7. Entregar los artículos conforme las revisiones o pedidos autorizados.
- 8. Asentar en los registros centrales o de inventario permanente del almacén
- 9. Asentar en los registros contables
- 10. Reponer las existencias y se regresa nuevamente al paso número 1.

## **Áreas que controlan el inventario**

De acuerdo con el ciclo antes expuesto el control de los inventarios se debe llevar conforme a las siguientes áreas:

- a) Área de compras: abarca del punto 1 al punto 5 del ciclo antes expuesto.
- b) Área de almacén: abarca del punto 6 al punto 8 del ciclo antes expuesto.
- c) Área de contabilidad: punto 9 del ciclo antes expuesto.

d) El paso número 10 debe hacerse con la participación de los tres departamentos.

Compras: tiene como función, procurar los artículos, suministros y servicios a un costo compatible con las condiciones económicas del producto adquirido, salvaguardando el estándar de calidad y continuidad. Además esta área tiene la siguiente importancia:

- No es posible hacer ventas apropiadas a menos que los artículos comprados se adquieran a un costo total proporcional (igual o menor) al que obtienen los competidores.

- La explotación eficiente de la empresa depende de la inversión, el área de compras tiene que disponer de esta de modo que asegure la recepción de los artículos necesarios y en cantidades suficientes para mantener las ventas, a su vez, no debe aumentar la inversión mas allá de lo necesario para cubrir las necesidades y mantener un coeficiente razonable de seguridad.
- El área de compras esta en posibilidades de aconsejar sobre nuevos artículos que pueden ser de interés a los consumidores, también puede aconsejar sobre las variaciones en las tendencias, ya sea en su precio o en otros factores que puedan afectar las ventas de la compañía.

Almacén: el objetivo fundamental del control de almacenes es salvaguardar los materiales o artículos temporalmente, a de acuerdo a un plan de reposiciones y adquisiciones, para que estos sean protegidos contra daños, deterioros o robos hasta que sean requeridos por el usuario para cumplir con la función de servicio. Una vez terminada la recepción e inspección de las mercancías, estas son enviadas al almacén. Al ser recibidos los artículos se procede a colocarlos en los estantes o casilleros que les corresponde, de acuerdo con el fichero del almacén. Este fichero es muy importante, ya que por medio de el se localiza el lugar de cada mercancía.

El fichero es un registro de todos los artículos por orden numérico o alfanumérico, de tal forma, que no existe el problema de intercalar nuevos artículos como sucede en los registros realizados en orden alfabético.

Contabilidad: este departamento controla los inventarios no físicamente sino numéricamente, es el medio por el cual, se vale la empresa para comprobar y comparar los movimientos físicos de las mercancías, si efectivamente son correctas las entradas, salidas y ajustes que han tenido.

#### **Toma de inventario:**

Por toma de inventario debe entenderse la determinación y recopilación de las cantidades físicas. Es decir, el recortar materialmente y formar una lista de las mercancías en existencias a una fecha determinada con el objeto de mostrar las cantidades de artículos, su descripción, darle el precio por unidad y fabricar el total de unidades con el fin de obtener la suma final.

El principal objeto de tomar inventario físico, es resumir sus datos de tal manera que se pueda comparar en cualquier momento con el inventario en libros de la empresa para hacer los ajustes necesarios teniendo que dar por resultado la concordancia de los registros de contabilidad con las cifras del inventario final.

#### Método para tomar el inventario físico:

Son 2 los métodos generales para tomar el inventario físico: el físico continúo y el físico periódico que se llevan a cabo mediante un recuento anual o a intervalos regulares del año.

a) continúo: es aceptado en las grandes empresas que pueden sostener y mantener un cuerpo entrenado para tomar el inventario a través de todo el año. El plan tiene la ventaja de que no requiere cierre de las operaciones del negocio o el empleo de personal sin entrenamiento para operaciones de dicho inventario. La frecuencia para tomar el inventario en un almacén o departamento, depende del tipo de artículo y el record de eficiencia de la división dada. Los departamentos o bodegas de almacenamiento sujetas a desperdicios o enajenamiento pueden ser inventariadas una o dos veces al mes, mientras que otros pueden ser revisados 2 ó 3 veces al año. Cuando el sistema esta en uso, los ajustes en el registro de inventario por errores, disminución o cambios en valores son hechos al finalizar el inventario de cada división, es decir, se hará en forma global.

b) periódico: en algunas empresas comerciales, la toma anual del inventario es un proceso desordenado sin planes preparados cuidadosamente o bien carece de los servicios de un cuerpo entrenado por lo cual el resultado es inseguridad, número frecuente de inventarios en los que no se puede confiar, por lo que se les recomienda un sistema de conteo periódico, el cual consiste en hacer conteos en intervalos regulares de tiempo, generalmente periodos mensuales.

El conteo cíclico es la comparación periódica de las existencias físicas contra los registros en el sistema de los productos con el fin de verificar la exactitud de los datos, detectar desviaciones y sus causas por medio de una revisión periódica en intervalos regulares. Eliminar los errores es importante pero el objetivo es encontrar las causas que originan desviaciones en la información y corregirlos.

Dadas las características de la empresa, este tipo de conteo es el más recomendable para lo cual se sugiere lo siguiente:

- El cuerpo de inventario estará formado por personal familiarizado con los artículos, las divisiones del almacén deben estar en orden, deben retirarse las cajas y cartones vacíos así como los artículos que no deben incluirse en el inventario de mercancías, las cajas que no estén llenas pero que contengan artículos se deben dejar abiertas de tal manera que se observe a simple vista la cantidad de productos que contienen, de ser posible, se deben marcar y verificar todas las mercancías que se encuentran en el área de recepción. La mercancía debe apilarse y arreglarse de modo que se puedan contar con rapidez y exactitud.

- Se debe verificar que todo esté en orden colocando las piezas mal localizadas en el lugar que les corresponde.

- La mercancía ajena deberá ser identificada como tal, así como la rechazada, a fin de que no sea tomada en cuenta al momento de llevarse a cabo el recuento físico.

- Se recomienda que el día de conteo sea al finalizar cada mes

- Se deberán preparar la papelería y los enseres que habrán de utilizarse:

Tablas de soporte Plumas, lápices, etc.

- Se debe tener a la mano la relación de inventario en base a los datos históricos para tener un estimado de la cantidad de mercancía disponible.

Con este mecanismo se ha logrado reducir el tener que comprar artículos con los cuales ya se dispone en el almacén, además permite identificar que productos de alta demanda comienzan a escasear.

#### **ANTECEDENTES RELEVANTES SOBRE LAS EMPRESAS EN MEXICO**

En todos los países, las micro, pequeñas y medianas empresas conforman la gran mayoría del conjunto empresarial, sin embargo, la forma en que se clasifican, sus características y el entorno en que operan son diferentes en cada país, así como también lo son sus posibilidades de crecimiento, su propensión a agruparse, las formas en que lo hacen y los apoyos gubernamentales que reciben. Pero cuando se analiza la significativa presencia de estas empresas, se hace referencia con mayor énfasis a sus posibilidades y a sus problemas que a la enorme heterogeneidad que existe entre ellas. La cual incide en perspectivas y dificultades de muy diversa índole, en la necesidad de apoyos diferentes, en propensión diversa a la asociación y en oportunidades disímiles de incrementar su productividad y competitividad, solo por mencionar algunos de los elementos que repercuten en la diversidad entre los miembros de este conjunto de empresas.

CLASIFICACIÓN Y SECTOR DE ACTIVIDAD EN QUE SE UBICAN LOS DIFERENTES ESTRATOS DE EMPRESAS MEXICANAS.

A partir del 31 de marzo de 1999, la Secretaría de Comercio y Fomento Industrial clasifica a las empresas mexicanas de acuerdo con el número de trabajadores y el sector de actividad en que se ubican, pero sin considerar el monto de sus ventas anuales, en los siguientes rangos: en la industria, son micro las empresas que cuentan con 30 trabajadores como máxima, pequeñas las que tienen entre 31 y 100, medianas las que emplean de 101 a 500 y grandes las que ocupan mas de 501 trabajadores<sup>1</sup>. En el comercio son micro las empresas que tienen de cero a cinco trabajadores empleados, pequeñas las que emplean de seis a 20, medianas de 21 a100 y grandes de 101 ó mas. En los servicios, el número de trabajadores para cada uno de estos rangos es, respectivamente, de 0 a 20, de 2 a 50, de 51 a100, y de 101 ó mas.

El resultado de esta clasificación es el incremento de la participación de las micro y medianas empresas en la industria manufacturera y, en consecuencia, la disminución de la correspondiente a las pequeñas y grandes. En cambio, en el comercio disminuye la proporción de los tres segmentos. En los servicios aumenta la participación de las micros y en mayor medida la de las grandes a costa de las pequeñas y medianas.

En el censo de 2000, levantado en 1999, se asienta que existían en total 2184500 unidades económicas, que ocupaban a 9257000 personas. De acuerdo con esta clasificación, las microempresas participaban en ese año con 97.24% de las unidades económicas y 49.74% de las personas ocupadas<sup>2</sup>. Sin embargo, si en este rango se hace una distinción de las empresas con un máximo de dos personas ocupadas del que ocupaban entre tres y 15, se encontraría que las

-

<sup>1</sup> Las Micro, Pequeña y Mediana Empresas en México en los años 90. pag 9.

<sup>2</sup> Las Micro, Pequeña y Mediana Empresas en México en los años 90. pag 10.

primeras constituían el 71% del total de unidades y las segundas el 26%, ero las primeras eran en sí una forma de autoempleo que verdaderas empresas.

## EVOLUCIÓN DE LAS MICROEMPRESAS Y ALGUNOS DE SUS PROBLEMAS

Al comparar los resultados del censo de 2000 con el anterior de 1995 se encuentra que, de 1995 a 2000 el estrato de empresa que mas aumento fue el de la escala micro, particularmente el segmento que ocupa como máximo dos personas. Con respecto al número de unidades económicas, este estrato tuvo un incremento de 71.3% y el de tres a 15 personas lo registró de 60.2%. en cuanto al personal ocupado, el incremento fue de 76.5% para el primero y de 61.5% para el segundo, lo cual en realidad refleja la proliferación del autoempleo. Este es mayor en las manufacturas, ya que aquí el número de unidades económicas en el estrato con un máximo de dos personas ocupadas aumentó 1183% y el personal ocupado en este lo hizo en 119.6%.

Si de las microempresas, se resta el segmento que cuenta con dos personas empleadas como máximo, se tiene que el resto de las micro empresas en el total de unidades económicos reduce su participación de 26.1% en 2000 a 24.5% en 2000, mientras que su participación en el personal ocupado casi se mantiene igual, ya que pasa de 54.4% a 54.5%.

A pesar del incremento de la proporción de microempresas, casi la mitad de estas tiene muy corta vida. De acuerdo con los datos del INEGI 48.4% desaparece antes de 5 años de su creación y solo 30.8% vive mas de 10 años y se transforma en pequeña<sup>3</sup>. Esto se debe a la deficiente capacitación técnica y administrativa, ya que cerca de las tres cuartas partes de las microempresas ocupa menos de dos personas y su propietario generalmente no rebasa el nivel educativo de primaria. Así pues, se crean como un refugio al desempleo, que es un problema cada vez mayor, pero cerca de la mitad no logra consolidarse.

 Los datos presentados muestran que durante estos años lo que se produce no es tanto el incremento de la participación de las microempresas en la actividad económica sino el aumento del autoempleo, ya que las microempresas cuentan con un máximo de dos personas ocupadas generalmente no son verdaderas empresas, pues su objetivo no es la acumulación capital sino la subsistencia de las personas involucradas en esta actividad. Estas personas, que como vimos se orientan en mayor proporción a la manufactura, de encontrar un empleo asalariado que satisficiera sus expectativas dejarían de trabajar por su cuenta. Como veremos mas adelante en la manufactura el número de empleos remunerados se induce, lo que indica que en esta actividad el desempleo alcanza mucho mayores proporciones si se considera que cada año se incorporan nuevos demandantes de puestos de trabajo.

-

<sup>&</sup>lt;sup>3</sup> www.inegi.com.mx.

De hecho, lo que sucede es que el autoempleo y la creación de microempresas se convierten en un refugio de los trabajadores despedidos de las pequeñas, medianas y grandes empresas. Estas últimas son las que menor incremento registran en las manufacturas, especialmente en cuanto a personal ocupado, rubro en el cual muestran el mayor dinamismo en el sector servicios, sobrepasando incluso a las micro. Las medianas crecen mas en el comercio, aunque no en la proporción de las minúsculas. Las pequeñas aumentan más en los servicios, pero lo hacen en menor porcentaje que los otros estratos de empresas tanto con respecto al número de unidades económicas como al de personal ocupado. En el conjunto de actividades económicas las grandes empresas son las que registran el menor aumento seguidas de las pequeñas.

En las manufacturas, el porcentaje de aumento de las unidades económicas y del personal ocupado desciende conforme aumenta el estrato de las empresas. En cambio en el comercio son las empresas pequeñas y grandes las que registran los menores incrementos, y en los servicios las pequeñas muestran incrementos menores no solo que las micro sino también que las grandes.

Por otra parte, aunque las grandes empresas dan ocupación a un enorme número de personas y pagan salarios superiores a los que perciben los trabajadores de las pequeñas y micro, desde la segunda mitad de los años ochenta se han convertido en importantes generadoras de desempleo al reducir su plantilla laboral para ponerse al día con los nuevos sistemas de administración y al introducir avances tecnológicos.

El desempleo es agravado por el cierre de empresas de diversos tamaños, pero especialmente micro y pequeñas desde el desencadenamiento de la crisis en 1982 y luego con la abrupta e indiscriminada apertura comercial, que dejo a muchas fuera de la competencia en el mercado interno. Sin embargo, al lado de este procesos de desaparición de empresas se desarrolla otro mas intenso de creación, particularmente de micro, el cual, como se ha visto lleva a su considerable incremento.

Aunque en nuestro país no existe un registro de las empresas que desaparecen, ya que generalmente cuando dejan de operar se declaran en suspensión de actividades, las cámaras empresariales frecuentemente dan cuenta del fenómeno y señalan que la mortandad afecta mayormente a las micro y pequeñas. En un interesante estudio sobre las causas de este fenómeno, se enfatiza su con complejidad y se señalan algunas causas de mortandad debidas a la escala, como la falta de especialización, costos mayores de insumos y condiciones de pago mas exigentes, inventarios proporcionalmente mayores, mercadotecnia costosa y anticuada, problemas en las operaciones, como la inadecuada sistematización de la producción, capacitación deficiente y mano de obra ineficiente, maquinaria y equipo modernos inaccesibles, etc.

A pesar de estos y otros problemas, la consolidación de las micro empresas es de suma importancia para mantener los empleos existentes y para crear nuevos en la medida en que logren crecer. Pero esto requiere de un programa gubernamental orientado al desarrollo industrial.

Se debe tomar en cuenta que cuanto mayor es la empresa generalmente se incrementan sus posibilidades de acceder al crédito y a la tecnología mas avanzada. Además, solo las grandes obtienen financiamiento de fuentes externas a plazos mas largos y a menores tasas, mientras que para las micro, pequeñas y medianas empresas mexicanas el acceso al crédito externo es prácticamente imposible y al interno se torna muy complicado desde la segunda mitad de los años noventa. Esta situación se traduce en menores posibilidades de modernizar sus equipos productivos y de acceder a tecnología mas avanzada, con lo cual se reducen sus posibilidades de incrementar su productividad y competitividad y se tornan más vulnerables frente a la competencia de productos extranjeros, la cual se incrementa con la apertura comercial a partir de 1986.

De aquí la necesidad de acciones gubernamentales para que obtengan crédito a largo plazo y con bajas tasas de interés.

Sin embargo no es solo la falta de capacitación técnica y administrativa la que mantiene a las empresas de menor tamaño al borde de la quiebra, sino también la explotación que de ellas efectúan las grandes empresas.

La mayoría de las micro y pequeñas empresas manufactureras se dedican a la elaboración de bienes de consumo inmediato, lo cual representa una debilidad, ya que en estas actividades compiten desventajosamente con las grandes empresas. Sin embargo, también hay las que elaboran o reparan piezas para las medianas o grandes empresas y las que prestan a estas diversos servicios como es el caso de numerosas micro y pequeñas empresas ubicadas en Monclova, Coahuila y que tienen como su único o principal cliente a la empresa siderúrgica localizada en esta ciudad, Altos Hornos de México.

Esta situación origina un trato en extremo inequitativo de la gran empresa a sus proveedores y subcontratistas cuando estos son micro o pequeños empresarios, particularmente si estos no poseen algún avance tecnológico que interese a la siderúrgica. La inequidad del trato se muestra en el castigo de los precios de los bienes y servicios que adquiere en el alargamiento de los plazos a los que paga, entro otros elementos. Esto plantea la necesidad de templar en la legislación medidas para evitar que las grandes empresas otorguen a sus proveedores y subcontratistas un trato inequitativo cuando son micro o pequeñas empresas. Cierto es que la aplicación de dicha legislación sería sumamente difícil, pero se podría iniciar con la exigencia de implantar programas de desarrollo de proveedores que contemplaran la transferencia de tecnologías y el los cuales tuvieran preferencia las microempresas mexicanas.

ALGUNOS ELEMENTOS SOBRE LA FORMA DE OPERAR DE LAS MICROEMPRESAS

En un estudio de Nacional Financiera y el INEGI se muestra que 30.9% de las microempresas tienen menos de 3 años, 48.4 es mayor a 5 años y solo 30.8% tienen mas de 10. esto significa que una gran proporción de las microempresas que se crean desaparecen muy pronto.

Las microempresas realizan la mayor parte de sus operaciones al contado, sin recurrir al crédito y 72% de sus ventas se realizan en el mercado local y se dirige al consumidor final. Así pues, es muy bajo su eslabonamiento en procesos productivos como proveedoras de otras empresas. Este estrato cuenta en promedio con el nivel tecnológico mas bajo.

Aunque la proliferación de las microempresas tiene que ver con el incremento del desempleo, en no pocas ocasiones estas empresas se crean ocupando nichos de mercado que no son atractivos para las grandes, como la producción artesanal y de los mas diversos artículos, los pequeños talleres de reparación de artefactos, pequeños comercios o prestadores de diversos servicios. A pesar de que muchas microempresas desaparecen a poco tiempo de su creación, otras permanece, algunas logran desarrollarse, incluso en ocasiones se crean utilizando tecnología avanzada y fuerza de trabajo calificada, pero esta última situación es mas frecuente entre las medianas.

La vulnerabilidad de las microempresas mexicanas aumenta con la abrupta apertura del comercio exterior a partir de 1986, año en que nuestro país ingresó al Acuerdo General sobre Aranceles y Comercio (GATT por sus siglas en inglés). Para estas empresas es muy difícil competir con las mercancías importada, las cuales son producidas con tecnología mas avanzad, con una organización del trabajo mas eficiente, fuerza de trabajo calificada y en consecuencia con menores costos que pueden reflejarse en precios mas bajos. A los problemas de menor competitividad se agrega la reducción de los salarios reales y el aumento del desempleo durante los últimos 16 años, pero aun mas al agudizarse la crisis en 1995.

#### CAMBIOS EN EL ENTORNO EN QUE OPERAN LAS MICROEMPRESAS MEXICANAS.

Las últimas dos décadas del siglo XX son de profundos cambios en la estructura de la economía capitalista, en gran mediada impulsados por la crisis de largo plazo iniciada en el primer lustro de los años setenta. Estos cambios orientados a incrementar la rentabilidad del capital, especialmente del monopolista, atañen a las relaciones entre el capital y el trabajo, a la política económica, a la organización de la producción, a las funciones del Estado, entre otras cuestiones.

#### **Creciente desempleo y cambios en la política económica y el entorno en que operan las empresas**

El desempleo, que es un problema inherente al capitalismo y le es funcional como inhibidor de la rebeldía obrera, cuando alcanza proporciones mayores a las históricamente prevalecientes se convierte en un factor de riesgo por la posibilidad de desencadenar conflictos sociales, a la vez que merma la demanda y por tanto desalienta las inversiones productivas. Tal es la situación que con creciente gravedad priva en el mundo desde principios de los años setenta, al agotarse los elementos que permitieron un largo periodo de crecimiento dinámico de la economía desde el término de la segunda guerra mundial y, en algunos países como los latinoamericanos, desde el desencadenamiento de aquella conflagración.

Cierto es que hasta hoy en los países industrializados la proporción de la población desocupada no ha alcanzado los niveles a que llegó en el año mas crítico de la gran crisis de los treinta, aunque en términos absolutos en los años noventa registra cifras mayores: mas de 34 millones de personas, 88% de la población económicamente activa, mientras que de 1962 a 1972 esta proporción era alrededor de 3.5%.

Sin embargo, en los países atrasados la situación es hoy mas preocupante, como se muestra en el caso de México, y es agravada por la política neoliberal que en estos países se impone con rigor extremo.

La gravedad de la situación en aquella crisis inspiró la elaboración teórica de John Maynard Keynes, plasmada en la Teoría general de la ocupación, el interés y el dinero, con planteamientos de política económica en cierto sentido similares a las medidas que implementó el presidente estadounidense Franklin D. Roosevelt para sacar a su país de la crisis, como la intervención del estado para crear empleos y con ello incentivar la demanda, reformas fiscales y menores tasas de interés para estimular las inversiones productivas entre otras, política económica que con variantes se extendió por el mundo capitalista de los años cuarentas hasta mediados de los setenta. En aquellos años, el avance del socialismo y de los movimientos de liberación nacional constituían un acicate para emprender reformas sociales en la parte del mundo dominada por el capital. Hoy que no tiene rival por el momento, impone sus métodos mas salvajes de explotación a los obreros y a todos los asalariados, debilitados por el desempleo y divididos por la profundización de las jerarquías entre ellos.

Así la política que hoy recorre el mundo gira en sentido inverso a la que prevaleció en décadas anteriores. Sus preceptos son: terminar con la intervención del estado en la actividad y regulación económicas para dejar en libertad a las fuerzas del mercado en la presunción de que así se logrará orientar la economía hacia un crecimiento sostenido, que permitirá crear los empleos necesarios y bien remunerados para dar ocupación a los parados y a los jóvenes que se incorporan por primera vez como demandantes de un puesto en el mercado de trabajo. La clave del éxito, se afirma, es insertarse en la globalización y avanzar en la eliminación de los elementos que distorsionan el mercado laboral: los contratos colectivos que obstaculizan la flexibilidad en el consumo de la fuerza de trabajo, para dar paso al trabajador polivalente y a la contratación por horas, a la jerarquía de los salarios acorde con la productividad del trabajador dejando de lado su antigüedad, en los países industrializados desmantelar el estado Benefactor y el seguro de desempleo y en los atrasados los aspectos que de aquel se crearon en décadas anteriores tales como la seguridad social y la masificación de la educación pública.

#### **Cambiar para conservarse**

Las crisis cíclicas, y particularmente las mas severas y generalizadas que no son seguidas de una franca y extendida recuperación sino de un periodo prolongado de lento crecimiento, impulsan cambios mas profundos que permitan elevar la tasa de ganancia cuyo descenso se hace evidente en la crisis.

En estos periodos, en aras de una mayor productividad se acelera el desarrollo de las fuerzas productivas convirtiéndose en una verdadera revolución que toma obsoletos los capitales que no se modernizan, el consumo de la fuerza de trabajo se masifica mediante nuevas formas de organización productiva y administrativa, las cuales junto con los cambios tecnológicos originan la expulsión de sus puestos de un gran contingente de trabajadores, las relaciones entre los capitales de cada nación y entre estas se modifican para favorecer a los mas fuertes, a la vez que se acelera la internacionalización del capital, incluso se desechan las teorías a favor de otras que intentan explicar y/o validar estos cambios.

A partir de la crisis de 1974 se transita del Estado activo, promotor y protector del desarrollo industrial al Estado esbelto, no activo ni protector o subsidiador, los cambios tecnológicos se aceleran y la producción masiva destinada a mercados cada vez mas amplios va cediendo el paso a la producción flexible del consumo de la fuerza de trabajo. La importancia de esta última se expresa en el hecho que a partir de 1972 en los países miembros de la Organización para la Cooperación y el Desarrollo Económico en el sector de las empresas aumenta el rendimiento por persona ocupada, aunque a un ritmo menor que el registrado de 1960 a 1973, mientras que desciende la productividad del capital.

#### *Creciente desempleo y autoempleo en México, algunos problemas macroeconómicos y aumento de la productividad del trabajo.*

El desempleo en México ha aumentado permanentemente de 1982 en adelante, aunque en algunos años a un ritmo mayor que en otros. De 1981 a 1991 el número de personas que trabajó remuneradamente en alguna de las actividades económicas pasó de 21549100 a 23114600.

En términos absolutos el incremento fue de 1565500 personas, con una tasa media anual de aumento del 0.7%. Sin embargo de acuerdo con los censos generales de población y vivienda de 1980 y 1990 la población económicamente activa paso de 220660894 a 24063283 personas, incrementándose 0.9% como promedio anual y el aumento de la población de 12 años fue considerable de 2.6% como promedio anual. Esto significa que el numero de personas sin una ocupación remunerada se incrementó a una tasa media de 0.2% mas que la población económicamente activa y 1.9% mayor que la población de 12 años o mas. En los años siguientes se agudizó el problema, ya que de 1991 a 1993 la tasa media de aumento de los empleos remunerados fue de solo 0.3% debido a la recesión en este último año<sup>4</sup>.

La industria manufacturera es una actividad en la cual se reduce el número de empleos remunerados en estos años, al registrar 57200 menos en 1991 que en 1981, año en que representaban 11.9% del total. De los demás sectores, el menor incremento en el número de empleos remunerados se da en uno de los que absorben la mayor proporción de los trabajadores: el agropecuario, el silvícola y la pesca (27.1%).

Del año de 1981 al año de 1996 se perdieron mas empleos remunerados de los que se crearon, y como cada año mas de un millón de personas se incorporan como nuevos demandantes de empleo, el desempleo crece de manera significativa en esos 15 años. El IMSS informa que de 1996 a 1999 se incorporaron 688333 trabajadores en promedio cada año a este instituto, número que corresponde a los de los trabajadores que ingresaron al sector formal de la economía y que es menor al de nuevos demandantes de empleo, ya que para el último año estos se calculan 1200000 personas.

En estas condiciones los gobiernos mexicanos desde la apertura comercial enfrentan el dilema de propiciar la estabilidad del tipo de cambio para mantener la inflación en descenso, con lo cual el peso se sobrevalúa frente al dólar y se incrementa el déficit de la balanza comercial manufacturera cuya consecuencia es que llega el momento en que se hace inevitable una drástica devaluación o bien, dejar que el peso se devalúe poco a poco para mantener un tipo de cambio real, aunque la inflación no se reduzca a un dígito.

<sup>-</sup>4 Calculado con cifras de Nacional Financiera. La economía mexicana en cifras, 1995, México, 1995.

#### Importancia de la implementación de un sistema de control de inventarios

Las mercanclas representan un valor efectivo, *y* lo mismo que el dinero en caja deben ser controlados para evitar abusos y malos manejos. No es posible determinar con exactitud el valor de las existencias, como tampoco si ha habido filtraciones en el manejo de ellas si no se lleva un control de las mismas.

El control de las existencias es el sistema de registro por medio del cual se mantiene la comprobación de las existencias físicas en el almacén. Esas comprobaciones son necesarias para poder averiguar rápidamente si las existencias son adecuadas para satisfacer las necesidades del negocio.

El control de los inventarios tiene muchas ventajas entre las que destacan:

• impedir la pérdida verificando todos los artículos a su llegada al almacén, desde calidad, cantidad y que cumpla con las condiciones especificadas en el pedido. • conocer los costos reales

- relacionar los artículos en existencias con las ventas por los medios siguientes:
	- asegurarse que se podrán disponer de los articulos cuando se requieran
	- separar las mercancias reservadas para pedidos específicos, conocer las mercancías que se tienen efectivamente en existencia
	- indicar las mercancías perdidas o aún no recibidas

• controlar las ventas, para planear las actividades del departamento de ventas con el fin de vender la cantidad máxima de los productos mas lucrativos con el menor costo de venta posible

- reducir el númerO de variedades de articulos que se tengan innecesariamente
- $\cdot$  conservar y aprovechar los artículos obsoletos o fuera de moda.

• ayudar a la debida localización, manejo y conservación y aprovechamiento de la cantidad, cuantos mas artículos se manejen tanto mas detallada será la rutina del control de las existencias. pero a medida que aumenta la importancia de la negociación es más necesario el control de inventarios cualquiera que sea el tipo de empresa.

#### Ciclo de control de existencias.

El control de existencias, exige la implantación de un procedimiento adecuado y sistemático para tener eficiencia, seguridad y servicio en el departamento de ventas. Para llevar a cabo lo anterior debe conocerse lo que se llama el ciclo de control de existencias.

Por el ciclo de control de existencias debe entenderse, la serie de pasos que siguen las mercancías dentro de un negocio desde el momento en que se determina lo que hace falta, los trámites que siguen para la adquisición de las mismas, su llegada al almacén, su revisión, clasificación, colocación, registro, entrega, ajuste y así volver nuevamente a la determinación de los faltantes. La metodología que se sugiere es la siguiente:

16

- 1. Determinar los artículos que se hayan agotado o bien, que no se tengan en existencia, pero que tengan demanda.
- existencia, pero que tengan demanda.<br>2. Pasar al área de compras, una solicitud para que adquiera los artículos necesarios
- 3. Pedir los articulos necesarios a los proveedores
- 4. Recibir los articulos a su llegada
- 5. Inspeccionar y entregar los artículos para su almacenamiento
- 6. Almacenar de acuerdo con su clasificación y anotaciones de las recepciones en los registros de almacén.
- 7. Entregar los articulos conforme las revisiones o pedidos autorizados.
- 8. Asentar en los registros centrales o de inventario permanente del almacén
- 9. Asentar en los registros contables
- 10. Reponer las existencias y se regresa nuevamente al paso número 1.

#### Áreas que controlan el inventario

De acuerdo con el ciclo antes expuesto el control de los inventarios se debe llevar conforme a las siguientes áreas:

- a) Area de compras: abarca del punto 1 al punto 5 del ciclo antes expuesto.
- b) Área de almacén: abarca del punto 6 al punto 8 del ciclo antes expuesto.
- c) Área de contabilidad: punto 9 del ciclo antes expuesto.

d) El paso número 10 debe hacerse con la participación de los tres

norme a las signes<br>
a) Área de con<br>
b) Área de con<br>
d) El paso<br>
departamentos<br>
Compras: tiene<br>
un costo comp Compras: tiene como función, procurar los artículos, suministros y servicios a un costo compatible con las condiciones económicas del producto adquirido, salvaguardando el estándar de calidad y continuidad. Además esta área tiene la siguiente importancia:

- No es posible hacer ventas apropiadas a menos que los artículos comprados se adquieran a un costo total proporcional (igual o menor) al que obtienen los competidores.
- La explotación eficiente de la empresa depende de la inversión, el área de compras tiene que disponer de esta de modo que asegure la recepción de los artículos necesarios y en cantidades suficientes para mantener las ventas, a su vez, no debe aumentar la inversión mas allá de lo necesario para cubrir las necesidades y mantener un coeficiente razonable de seguridad.
- El área de compras esta en posibilidades de aconsejar sobre nuevos articulos que pueden ser de interés a los consumidores, también puede aconsejar sobre las variaciones en las tendencias, ya sea en su precio o en otros factores que puedan afectar las ventas de la compañía.

Almacén: el objetivo fundamental del control de almacenes es salvaguardar los materiales o artículos temporalmente, a de acuerdo a un plan de reposiciones y adquisiciones, para que estos sean protegidos contra daños, deterioros o robos hasta que sean requeridos por el usuario para cumplir con la función de servicio. Una vez terminada la recepción e inspección de las mercancias, estas son

enviadas al almacén. Al ser recibidos los artículos se procede a colocarlos en los estantes o casilleros que les corresponde, de acuerdo con el fichero del Este fichero es muy importante, ya que por medio de el se localiza el lugar de os en los<br>almacén.<br>Junar de cada mercancia.

El fichero es un registro de todos los artículos por orden numérico o alfanumérico. de tal forma, que no existe el problema de intercalar nuevos artículos como sucede en los registros realizados en orden alfabético.

Contabilidad: este departamento controla los inventarios no fisicamente sino numéricamente, es el medio por el cual, se vale la empresa para comprobar y comparar los movimientos físicos de las mercancias, si efectivamente son correctas las entradas, salidas y ajustes que han tenido.

#### Toma de inventario:

Por toma de inventario debe entenderse la determinación y recopilación de las cantidades físicas. Es decir, el recortar materialmente y formar una lista de las mercancias en existencias a una fecha determinada con el objeto de mostrar las cantidades de artículos, su descripción, darle el precio por unidad y fabricar el total de unidades con el fin de obtener la suma final.

El principal objeto de tomar inventario físico, es resumir sus datos de tal manera que se pueda comparar en cualquier momento con el inventario en libros de la empresa para hacer los ajustes necesarios teniendo que dar por resultado la concordancia de los registros de contabilidad con las cifras del inventario final.

#### Método para tomar el inventario físico:

Son 2 los métodos generales para tomar el inventario físico: el físico continúo y el físico periódico que se llevan a cabo mediante un recuento anual o a intervalos regulares del año.

a) continúo: es aceptado en las grandes empresas que pueden sostener y mantener un cuerpo entrenado para tomar el inventario a través de todo el año. El plan tiene la ventaja de que no requiere cierre de las operaciones del negocio o el empleo de personal sin entrenamiento para operaciones de dicho inventario. La frecuencia para tomar el inventario en un almacén o departamento, depende del tipo de artículo y el record de eficiencia de la división dada. Los departamentos o bodegas de almacenamiento sujetas a desperdicios o enajenamiento pueden ser inventariadas una o dos veces al mes, mientras que otros pueden ser revisados 2 ó 3 veces al año. Cuando el sistema esta en uso, los ajustes en el registro de inventario por errores, disminución o cambios en valores son hechos al finalizar el inventario de cada división, es decir, se hará en forma global.

b) periódico: en algunas empresas comerciales. la toma anual del inventario es un proceso desordenado sin planes preparados cuidadosamente o bien carece de los servicios de un cuerpo entrenado por lo cual el resultado es inseguridad, número

18

frecuente de inventarios en los que no se puede confiar, por lo que se les recomienda un sistema de conteo periódico, el cual consiste en hacer conteos en intervalos regulares de tiempo, generalmente periodos mensuales.

El conteo cíclico es la comparación periódica de las existencias físicas contra los registros en el sistema de los productos con el fin de verificar la exactitud de los datos, detectar desviaciones y sus causas por medio de una revisión periódica en intervalos regulares. Eliminar los errores es importante pero el objetivo es encontrar las causas que originan desviaciones en la información y corregirlos.

Dadas las características de la empresa, este tipo de conteo es el más recomendable para lo cual se sugiere lo siguiente:

- El cuerpo de inventario estará formado por personal familiarizado con los articulos, las divisiones del almacén deben estar en orden, deben retirarse las cajas y cartones vacios asi como los artículos que no deben incluirse en el inventario de mercancias, las cajas que no estén llenas pero que contengan articulos se deben dejar abiertas de tal manera que se observe a simple vista la cantidad de productos que contienen, de ser posible, se deben marcar y verificar todas las mercancias que se encuentran en el área de recepción. La mercancia debe apilarse y arreglarse de modo que se puedan contar con rapidez y exactitud. - Se debe verificar que todo esté en orden colocando las piezas mal localizadas en

el lugar que les corresponde.

- La mercancia ajena deberá ser identificada como tal, así como la rechazada, a fin de que no sea tomada en cuenta al momento de llevarse a cabo el recuento fisico.

- Se recomienda que el dia de conteo sea al finalizar cada mes

- Se deberán preparar la papelería y los enseres que habrán de utilizarse:

Tablas de soporte Plumas, lápices, etc.

- Se debe tener a la mano la relación de inventario en base a los datos históricos para tener un estimado de la cantidad de mercancia disponible.

Con este mecanismo se ha logrado reducir el tener que comprar artículos con los cuales ya se dispone en el almacén, además permite identificar que productos de alta demanda comienzan a escasear.

#### **Registro de claves**

Para efectos de una descripción rápida de los materiales se les suele codificar. Esto consiste en describir un artículo a través de una clave, evitando equivocaciones y pérdidas de tiempo, ya que algunos nombres son demasiado largos. Además, hay artículos cuya descripción es muy parecida. La codificación requiere del señalamiento del número de parte y la descripción del artículo. Para este efecto, se deberá elaborar un registro que contenga estos datos.

Se precisa que cada parte componente de los inventarios se identifica por si sola. Cada caso debe presentarse con bases positivas de lectura. La identidad de cada componente de los inventarios debe ir de acuerdo a su explicación escrita, dejando fuera todos los detalles sin importancia.

La persona encargada de los inventarios tiene la tarea ardúa en la formulación de los detalles del inventario, además de darle la descripción y asociación de ideas en cada serie de materiales de consumo, tomando en consideración el origen de ellos y las diversas aplicaciones que tienen los artículos en la fabricación. Un método que lleve implícitos las funciones de clasificación por separación de labores y de graduación para los artículos destinados a la fabricación de otros elementos, sería el apéndice instrumental para el logro de grandes alcances estadísticos y orden que se observe en todos los inventarios de la negociación.

La práctica de símbolos numéricos y alfabéticos dará elasticidad, comprensión y coordinación al sistema de identificación a que se pretende llegar.

Los materiales, artículos o productos llevan en su naturaleza su propia identificación, pero les falta la clasificación adecuada para distinguirlos dentro de los almacenes y esa diferenciación se las da el catálogo de productos que documenta las divisiones operativas en una empresa. En ello va la implicación de la lógica y de las características del sistema alfa-numérico. A continuación se dan tres de las formas que existen para emplear los símbolos:

- a) Numérico: Cada material llevará la clasificación por números y se adaptará por combinación numérica, funcional y descriptiva.
- b) Alfabética: Se ligarán en este caso las letras del alfabeto a una serie de materiales de la misma índole, para su graduación exacta e identificación.
- c) Mixta: Por combinación numérica y alfabética.

En los tres métodos se pueden incluir en el código alguno o algunos de los siguientes datos adicionales a la descripción del artículo:

- Si es fabricado o no por la empresa
- Si lo fabrica un tercero, pero especialmente para la empresa
- Su localización en el almacén
- A que grupo pertenece la clasificación en el método ABC
- Si es o no de importación
- El nombre del fabricante
- Otros.

Claves para sistemas:

Corresponde citar, en este rubro dos sistemas que se emplean a menudo: clasificación por grupos y dígitos.

Grupos: se asigna a una serie de materiales un número determinado de posiciones dentro del orden numérico. Las clasificaciones y subclasificaciones son extensivas al cuadro incompleto de clasificación y necesarias cuando se quiere hacer la separación de un material de un grupo determinado con otro material de la misma índole, pero de tamaño preciso, ángulos, etc., distintos, ejm. 1-1, 1-2, etc.

Dígitos: cada dígito tiene una posición y un valor determinado de acuerdo a su significado que se le haya querido dar. Al valerse de los dígitos para dosificar los grupos de materiales se llega a obtener tantas variaciones como clasificaciones existan en los inventarios hasta el infinito mismo, porque se considera que de ellos parten las clasificaciones, subclasificaciones, etc. y las empresas adoptan los sistemas que mas les son propios, pero eso no implica que a veces el sistema escogido se haya vuelto confuso por el uso desmedido de clasificaciones.

#### **Caso práctico de propuesta de asignación de claves:**

Dado que es muy extenso el catálogo de productos que se maneja, como primer paso se procedió a dividir el almacén por líneas asignándoles un color y una clave alfanumérica compuesta de dos dígitos de la siguiente manera:

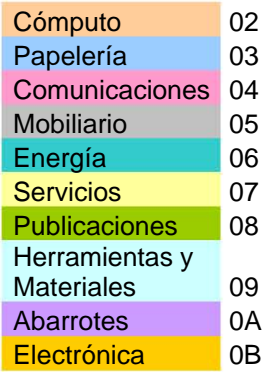

Las líneas se definieron en ramas, para lo cual se le agregó a la clave de la familia otra clave alfanumérica de 3 dígitos. A modo de ejemplo se muestra el siguiente:

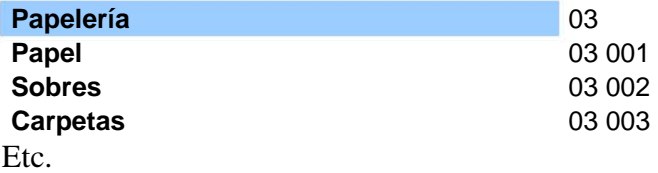

Las ramas a su vez se definieron en clases agregándoles a las claves ya establecidas una clave mas, compuesta de 3 dígitos alfanuméricos, a modo de ejemplo se cita el siguiente:

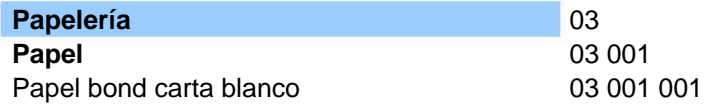

Para finalizar se agregan 2 claves alfanuméricas, una de dos dígitos que representa las características físicas del producto y otra de 3 dígitos que representa la posición del proveedor dentro del catálogo de proveedores siendo un ejemplo de la clasificación definitiva el siguiente:

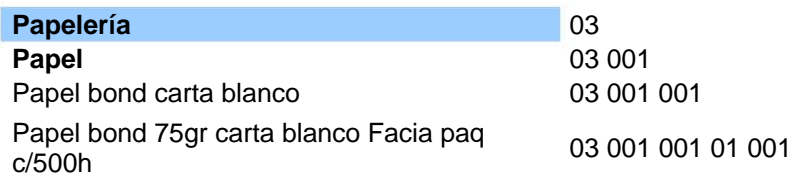

Dado que también se tiene el problema de establecer equivalencia de nombre entre las clasificaciones de los proveedores con las clasificaciones de la empresa, se establecen columnas adicionales estableciendo el número de parte del fabricante, el nombre del fabricante las analogías de claves entre empresas, un ejemplo es el que sigue:

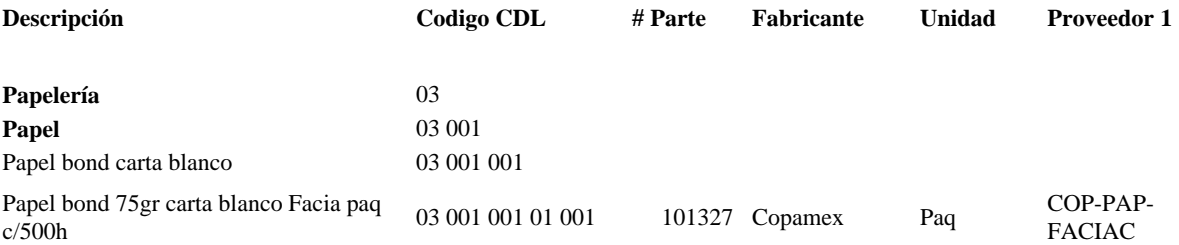

Este establecimiento de claves ha traído a la empresa algunas ventajas como lo son: Proporciona una identificación única a cada producto, servicio o localización.

Permite una captura mas rápida de la información disminuyendo el riesgo de asignar nombres distintos a un mismo producto.

Permite la automatización de varios procesos, sobre todo los referentes a datos históricos, así como la elaboración de los archivos contables del almacén.

Permite obtener información rápida y oportuna sobre los diferentes productos a través de datos históricos.

Incrementa la productividad y la eficiencia porque optimiza el tiempo en captura de información.

Se mejora la exactitud de los datos.

Se pueden contar con nuevas categorías de información.

#### **Método de pronóstico**

Los pronósticos son una de las herramientas fundamentales para la toma de decisiones dentro de las organizaciones tanto productivas como sin fines de lucro. Algunas de las áreas en donde se utilizan pronósticos en la industria son la planeación y control de inventarios, producción, finanzas, ventas, comercialización, entre muchas otras.

El objetivo de los pronósticos es reducir la incertidumbre acerca de lo que puede acontecer en el futuro proporcionando información cercana a la realidad que permita tomar decisiones sobre los cursos de acción a tomar tanto en el presente como en el futuro.

Las técnicas subjetivas de pronóstico también conocidas como técnicas cualitativas se basan en la expresión de la opinión personal o juicio de uno o más expertos acerca de la situación en estudio, para determinar el pronóstico.

Las técnicas objetivas mejor conocidas como técnicas cuantitativas de pronóstico se basan en el manejo de datos numéricos históricos para obtener un pronóstico preciso y se soportan en la suposición de que el comportamiento de los datos históricos permanece durante un periodo de extensión significativa en el futuro. Las técnicas cuantitativas con frecuencia se clasifican en técnicas estadísticas y técnicas determinísticas.

Las técnicas estadísticas se basan en la existencia de patrones, en el estudio de los mismos, las transformaciones que sufren, y la influencia del ruido o perturbación causado por factores de naturaleza aleatoria.

Las técnicas determinísticas o causales se basan en identificar y determinar cuales son las relaciones existentes entre la variable dependiente de interés a pronosticar y las variables independientes que la determinan al ejercer su influencia sobre ella.

Los datos de una serie de tiempo se pueden descomponer en componentes individuales para facilitar su estudio los cuales se explican a continuación.

Tendencia: es el componente de largo plazo que representa el crecimiento o disminución en la serie sobre un periodo amplio.

Ciclo: es la fluctuación en forma de onda alrededor de la tendencia.

Estación: es un patrón de cambio que se repite a sí mismo año tras año.

Aleatoriedad: mide la variabilidad de las series de tiempo después de retirar los otros componentes.

Métodos de pronósticos:

#### Promedio simple:

Este método consiste en atenuar los datos al obtener la media aritmética de cierto número de datos históricos para obtener con este el pronóstico para el siguiente periodo. El número de datos a tomar en cuenta para calcular el promedio es una decisión de la persona que realiza el pronóstico.

$$
\boxed{P_{t+1} = \sum_{t=1}^{n} \frac{X_t}{n}}
$$

Este modelo solo es recomendable para series de tiempo que no presentan patrones de tendencia, estacionalidad, o ciclisidad en los datos.

#### Promedio Móvil Simple

Esta técnica se utiliza cuando se quiere dar más importancia a conjuntos de datos más recientes para obtener el pronóstico. El pronóstico se obtiene al calcular la media aritmética del conjunto de datos más recientes seleccionado. Cada ves que se tiene una nueva observación se agrega esta al conjunto de datos, y se elimina de éste la observación o dato más antiguo. La sensibilidad a los cambios en el comportamiento de la serie se reduce al utilizar un número mayor de observaciones en el conjunto de datos. Este modelo no maneja muy bien los datos con estacionalidad o con tendencia pero si lo hace mejor que la técnica del promedio simple. The state of the state of the state of the state of the state of the state of the state of th

La siguiente ecuación establece el modelo del promedio móvil simple.

$$
PM_{t} = \frac{X_{t} + X_{t-1} + X_{t-2} + \dots + X_{t-n+1}}{n}
$$

Aquí se muestra que el valor pronosticado es igual al promedio móvil.

$$
\overline{P_{t+1} = PM_{t}}
$$

en donde:

PMt es el promedio móvil en el periodo t

Pt+1 es el valor pronosticado para el siguiente periodo.

Xt es el valor real observado en el periodo t.

n es el número de datos utilizados para el cálculo de la media aritmética.

#### Promedio Móvil Doble

El método consiste en calcular un conjunto de promedios móviles y en seguida se calcula un segundo conjunto como promedio móvil del primero.

Este método se utiliza para realizar pronósticos de series que tienen una tendencia lineal.

La siguientes expresión es la ecuación con la cual se calcula el primer promedio móvil.

$$
M_t = \frac{X_t + X_{t-1} + X_{t-2} + \cdots + X_{t-n+1}}{n}
$$

Con la siguiente expresión se calcula el segundo promedio móvil.

$$
M'_{t} = \frac{M_{t} + M_{t-1} + M_{t-2} + \dots + M_{t-n+1}}{n}
$$

La siguiente expresión se utiliza para calcular la diferencia entre los dos promedios móviles.

$$
a_{t}=2M_{t}-M_{t}'\Big|
$$

La siguiente expresión es la que se utiliza para calcular el ponóstico para p periodos hacia el futuro.

$$
P_{t+p} = a_t b_t p
$$

en donde:

n es el número de periodos en el promedio móvil.

p es el número de periodos a pronosticar.

Suavización Exponencial

Suavización Exponencial Simple

Esta técnica se basa en la atenuación de los valores de la serie de tiempo, obteniendo el promedio de estos de manera exponencial; es decir, los datos se ponderan dando un mayor peso a las observaciones más recientes y uno menor a las más antiguas. Al peso para ponderar la observación más reciente se le da el valor α, la observación inmediata anterior se pondera con un peso de a (1 - α), a la siguiente observación inmediata anterior se le da un peso de ponderación de a (1 α) 2 y así sucesivamente hasta completar el número de valores observados en la serie de tiempo a tomar en cuenta para realizar la atenuación, es decir, para calcular el promedio ponderado. La estimación o pronóstico será el valor obtenido del cálculo del promedio. La expresión para realizar el cálculo de la atenuación exponencial es la siguiente.

$$
\Big| P_{t+1} = \alpha X_t + \alpha (1 - \alpha) X_{t-1} + \alpha (1 - \alpha)^2 X_{t-2} + \dots + \alpha (1 - \alpha)^{n-1} X_{t-(n-1)}
$$

Otra expresión equivalente a esta es la siguiente

$$
P_{t+1} = \alpha X_t + (1-\alpha)P_t
$$

otra forma de escribir esta expresión es la siguiente

$$
P_{t+1} = P_t(X_t - P_t)
$$

en donde:

$$
\overline{(X_t-P_t)}\Big|
$$

es el error ε

$$
\boxed{E_t=X_t-P_t}
$$

El valor de a siempre se encuentra dentro del siguiente rango  $0 < a > 1$ .

#### **Caso práctico de la aplicación de pronósticos en la empresa.**

A continuación se muestran los datos históricos de 2 años anteriores de los productos que han mantenido mayor demanda

#### Año 2004

Tabla 1. Tabla de demanda del año  $2004^{\rm 1}$ 

| Clave      | Descripción                                          | Ene    | Feb    | Mar    | Abr    | May    | Jun    | Jul      | Ago               | Sep    | Oct    | Nov    | Dic      |
|------------|------------------------------------------------------|--------|--------|--------|--------|--------|--------|----------|-------------------|--------|--------|--------|----------|
| 03 001 001 |                                                      |        |        |        |        |        |        |          |                   |        |        |        |          |
| 01 001     | Papel bond 75gr carta blanco Facia pag c/500h        | 330.00 | 120.00 | 681.00 | 750.00 | 210.00 | 960.00 | 1,530.00 | 1,500.00   873.00 |        | 690.00 | 600.00 |          |
| 03 002 002 | Sobre con engomado carta 23cm x 30.5cm manila        |        |        |        |        |        |        |          |                   |        |        |        |          |
| 05 004     | 60Kg Cansa pza                                       |        | 300.00 | 50.00  |        |        | 200.00 |          |                   |        |        |        |          |
| 03 00E 002 |                                                      |        |        |        |        |        |        |          |                   |        |        |        |          |
| 01 01R     | Marcador permanente grueso negro Esterbrook pza      | 5.00   |        | 5.00   | 36.00  | 221.00 | 24.00  | 240.00   | 84.00             | 84.00  | 252.00 | 84.00  | 36.00    |
| 03 001 001 |                                                      |        |        |        |        |        |        |          |                   |        |        |        |          |
| 05 001     | Papel bond 75gr carta blanco Fastway pag c/500h      |        |        |        |        |        |        |          |                   | 840.00 | 90.00  | 900.00 | 2,010.00 |
| 03 00E 00G |                                                      |        |        |        |        |        |        |          |                   |        |        |        |          |
| 01 00Y     | Bolígrafo punto mediano negro Bic pza                |        | 180.00 | 720.00 | 360.00 | 801.00 | 108.00 | 576.00   | 864.00            | 108.00 | 828.00 | 900.00 |          |
| 03 007 003 | Cartón para encuadernar #5 28cm x 21.5cm gris Sm     |        |        |        |        |        |        |          |                   |        |        |        |          |
| 01 00C     | par                                                  | 250.00 |        | 250.00 | 750.00 |        |        |          | 1,500.00丨         |        |        | 250.00 |          |
| 03 002 00F | Sobre con engomado esquela 16cm x 24cm manila        |        |        |        |        |        |        |          |                   |        |        |        |          |
| 02 004     | 60Kg Cansa pza                                       | 50.00  | 25.00  |        | 25.00  |        |        | 250.00   |                   | 24.00  | 200.00 | 625.00 |          |
| 03 002 004 | Sobre con engomado oficio 23.5cm x 34cm manila       |        |        |        |        |        |        |          |                   |        |        |        |          |
| 04 004     | 60Kg Cansa pza                                       | 25.00  | 94.00  | 25.00  | 25.00  | 117.00 | 26.00  | 175.00   | 100.00            | 93.00  | 68.00  | 225.00 | 25.00    |
| 03 00E 00S |                                                      |        |        |        |        |        |        |          |                   |        |        |        |          |
| 01 01R     | Lápiz de madera # 2 Mirado pza                       |        |        |        | 100.00 | 10.00  | 100.00 | 100.00   | 100.00            | 20.00  | 100.00 | 100.00 | 100.00   |
| 03 003     |                                                      |        |        |        |        |        |        |          |                   |        |        |        |          |
| 00W 01     | Carpeta con ventana arillo O 2" carta azul brillante |        |        |        |        |        |        |          |                   |        |        |        |          |
| 005        | Wilson Jones pza                                     |        | 14.00  | 10.00  | 11.00  | 14.00  | 10.00  | 10.00    |                   |        |        |        | 3.00     |
| 03 00H 004 | Caja de cartón con tapa pegada oficio larga          |        |        |        |        |        |        |          |                   |        |        |        |          |
| 04 005     | (26x36x63cms) Acco pza                               |        | 50.00  | 30.00  |        |        | 20.00  |          | 25.00             |        |        | 15.00  |          |
| 03 003 007 | Carpeta con ventana arillo O 1" carta blanca Wilson  |        |        |        |        |        |        |          |                   |        |        |        |          |
| 01 005     | Jones pza                                            |        | 12.00  | 10.00  | 8.00   | 42.00  | 6.00   | 10.00    |                   | 12.00  |        |        |          |
| 03 00B 001 |                                                      |        |        |        |        |        |        |          |                   |        |        |        |          |
| 01 00      | Clip estandar No.1 Baco caja c/100                   | 30.00  | 20.00  | 2.00   | 40.00  |        | 60.00  | 40.00    |                   | 30.00  |        |        |          |

 $^{11}$  Los datos han sido modificados por petición de la empresa

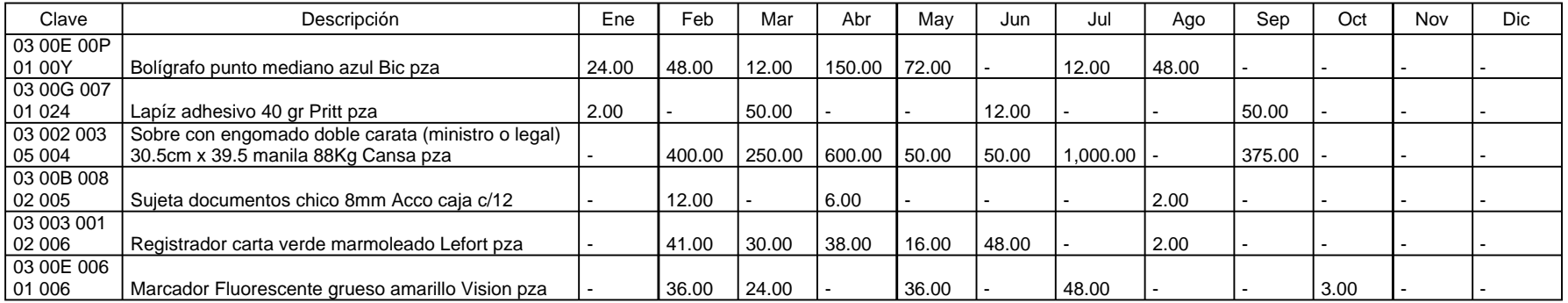

Los datos han sido modificados por petición de la empresa

Año $2005^2$ 

Tabla 2. Tabla de demanda para el año 2005.

<sup>22</sup> Los datos han sido modificados por petición de la empresa

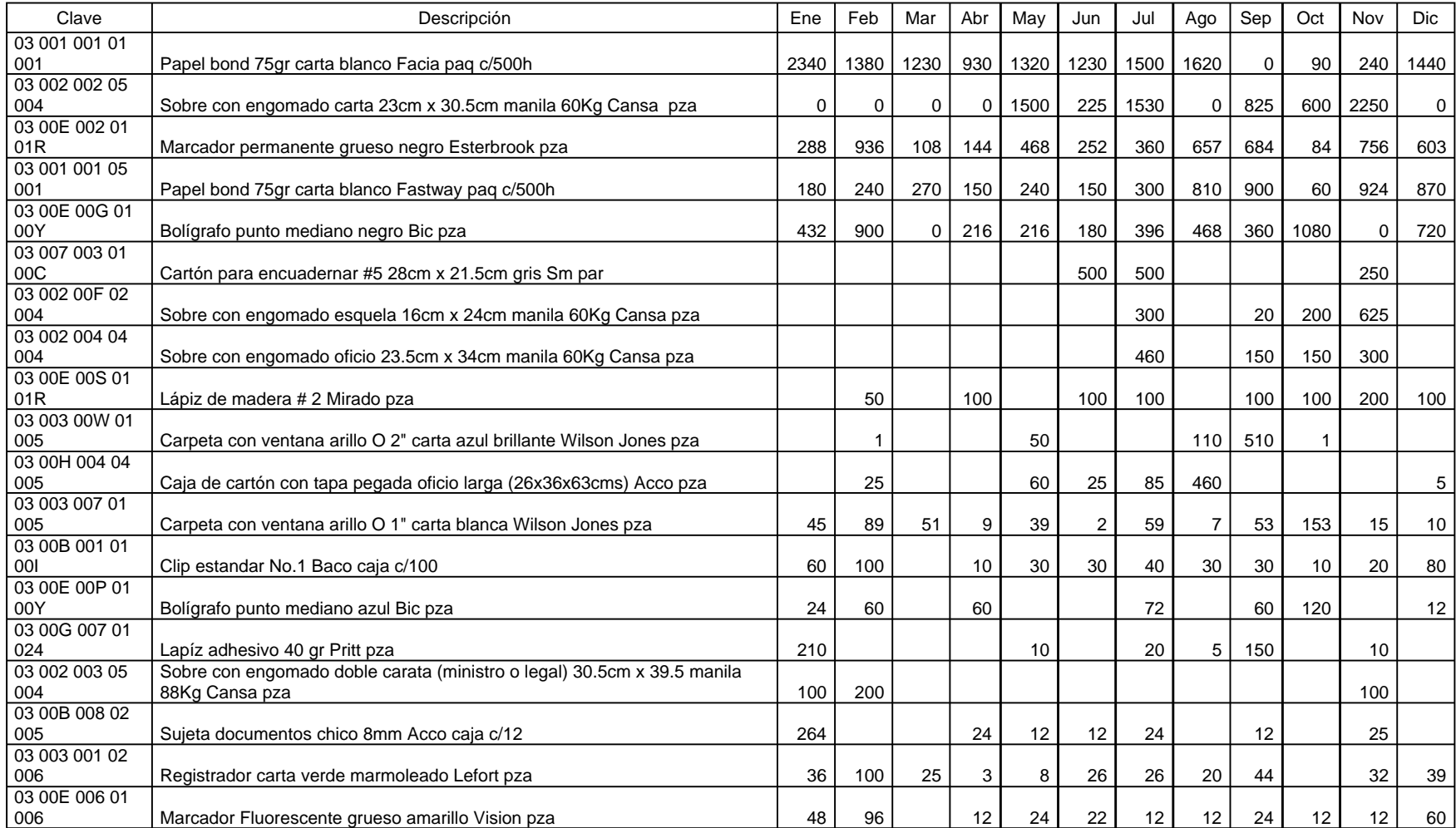

La comparación entre las demandas de cada uno de los productos anualmente se puede observar gráficamente como sigue (con el fin de no ser exhaustivo solo se colocan las gráficas de algunos productos a modo de ejemplo):

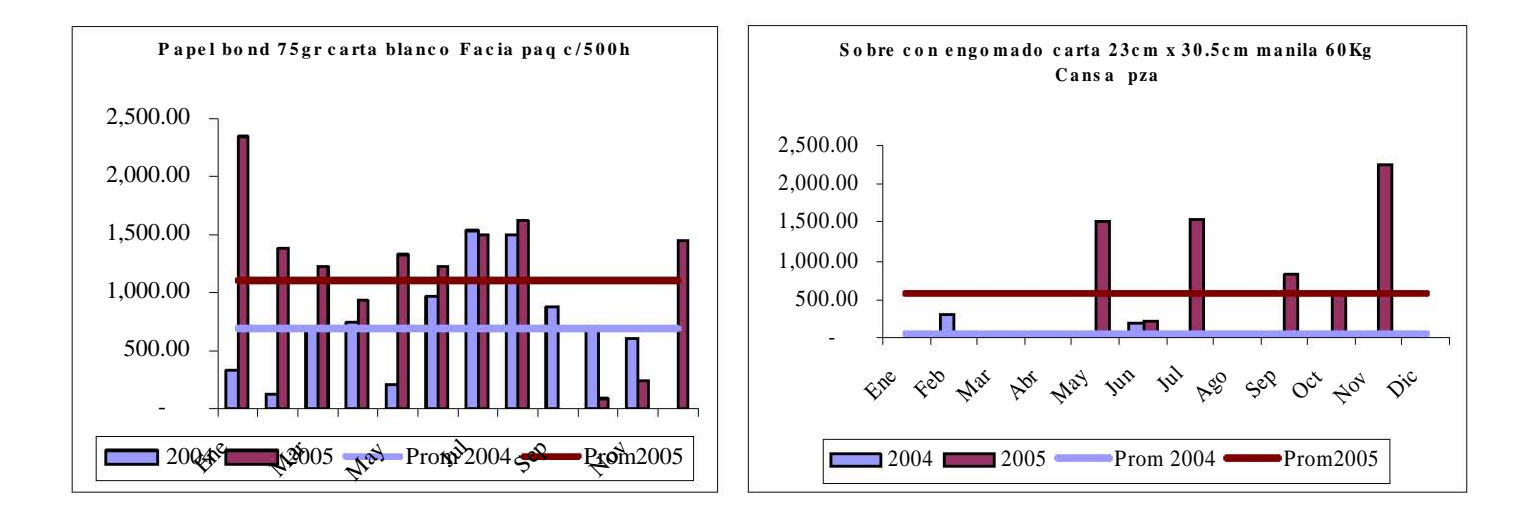

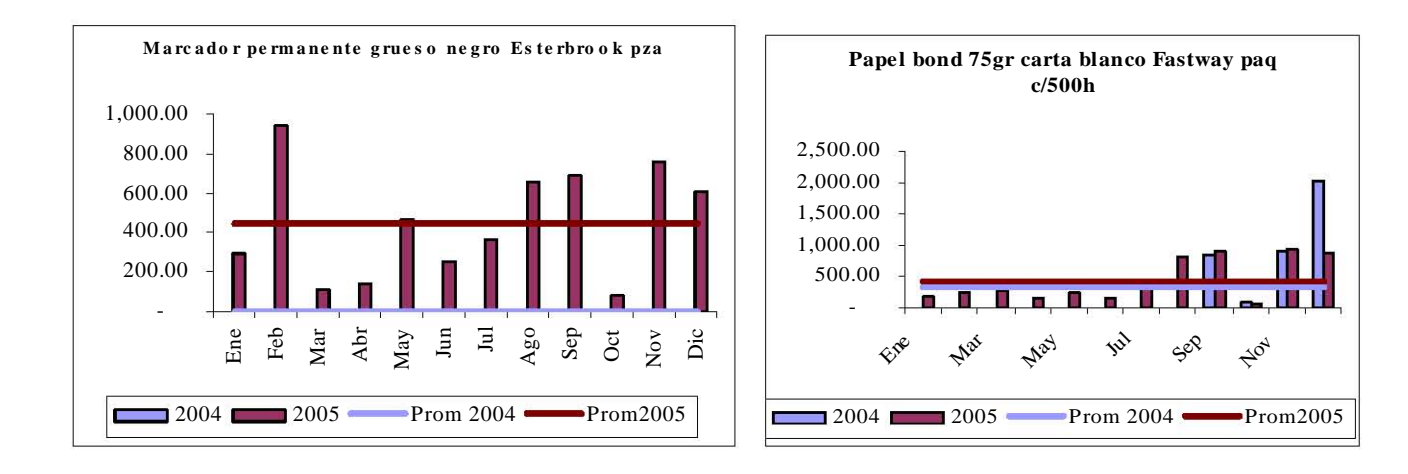

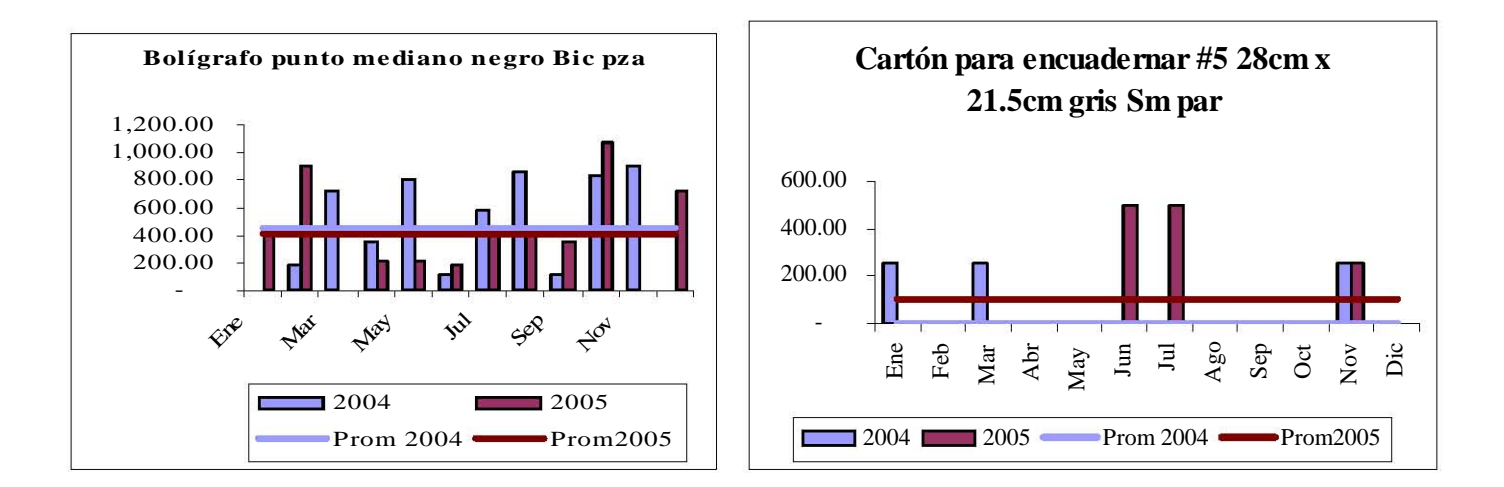

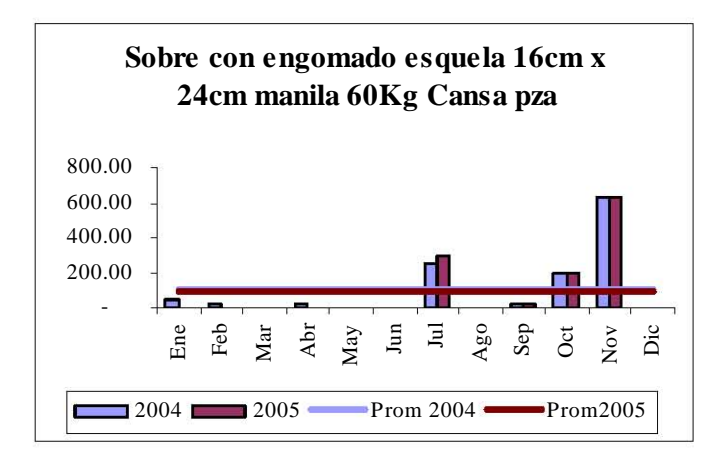

Como puede verse en los gráficos se observa que en promedio aumentó la demanda de un año a otro, dado que se conservan los mismos clientes del año 2005 se espera una demanda similar, por lo que, dándole un mayor peso a los datos mas recientes, pero sin dejar pasar los datos del año 2004, se opta por aplicar el método de suavización exponencial simple para pronosticar la demanda del año 2006, para lo cual se utiliza un  $\alpha = 0.9$ , quedando la tabla de pronóstico de la siguiente manera.

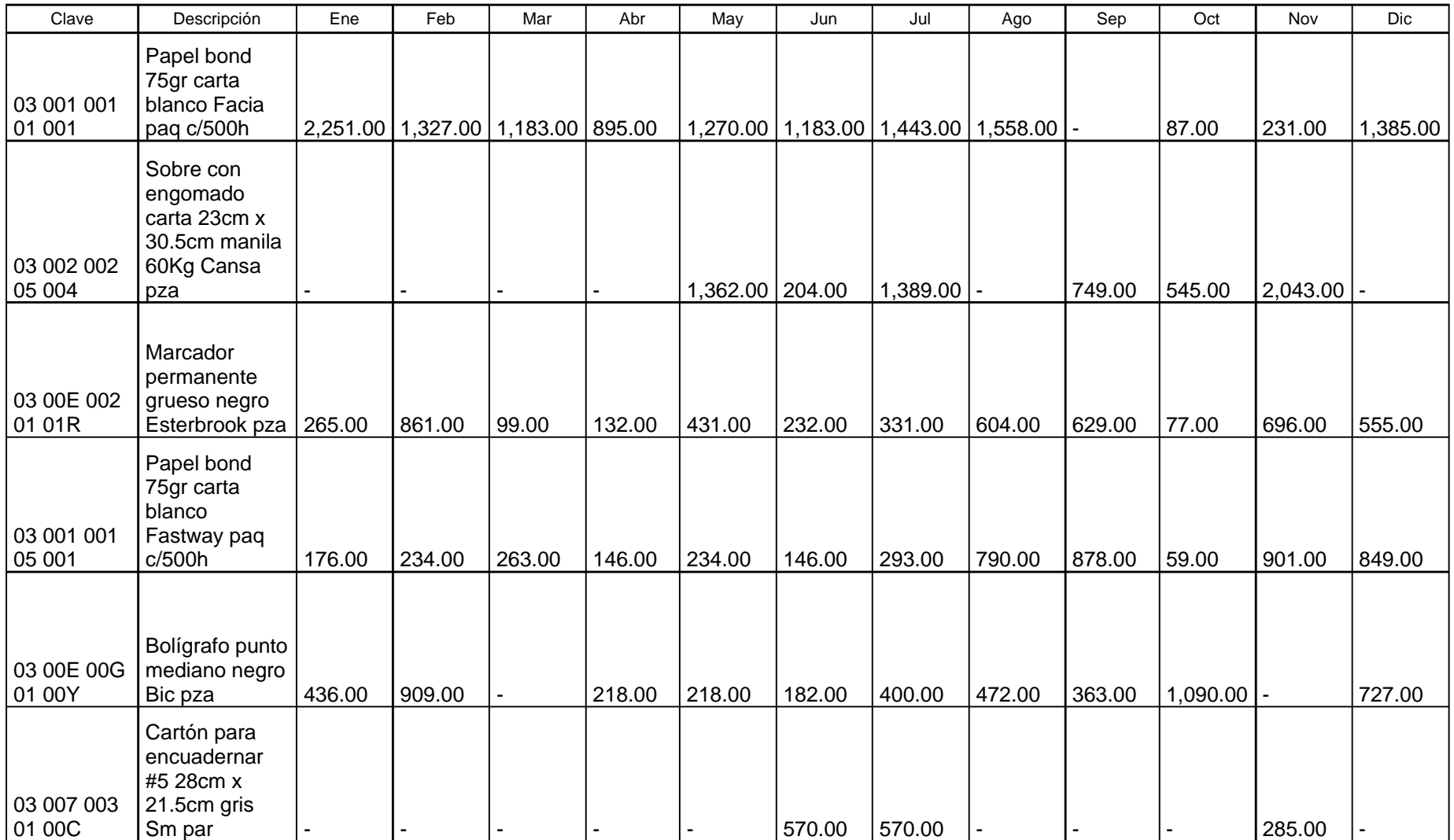

Tabla 3. Tabla de pronóstico de demanda para el año 2006.

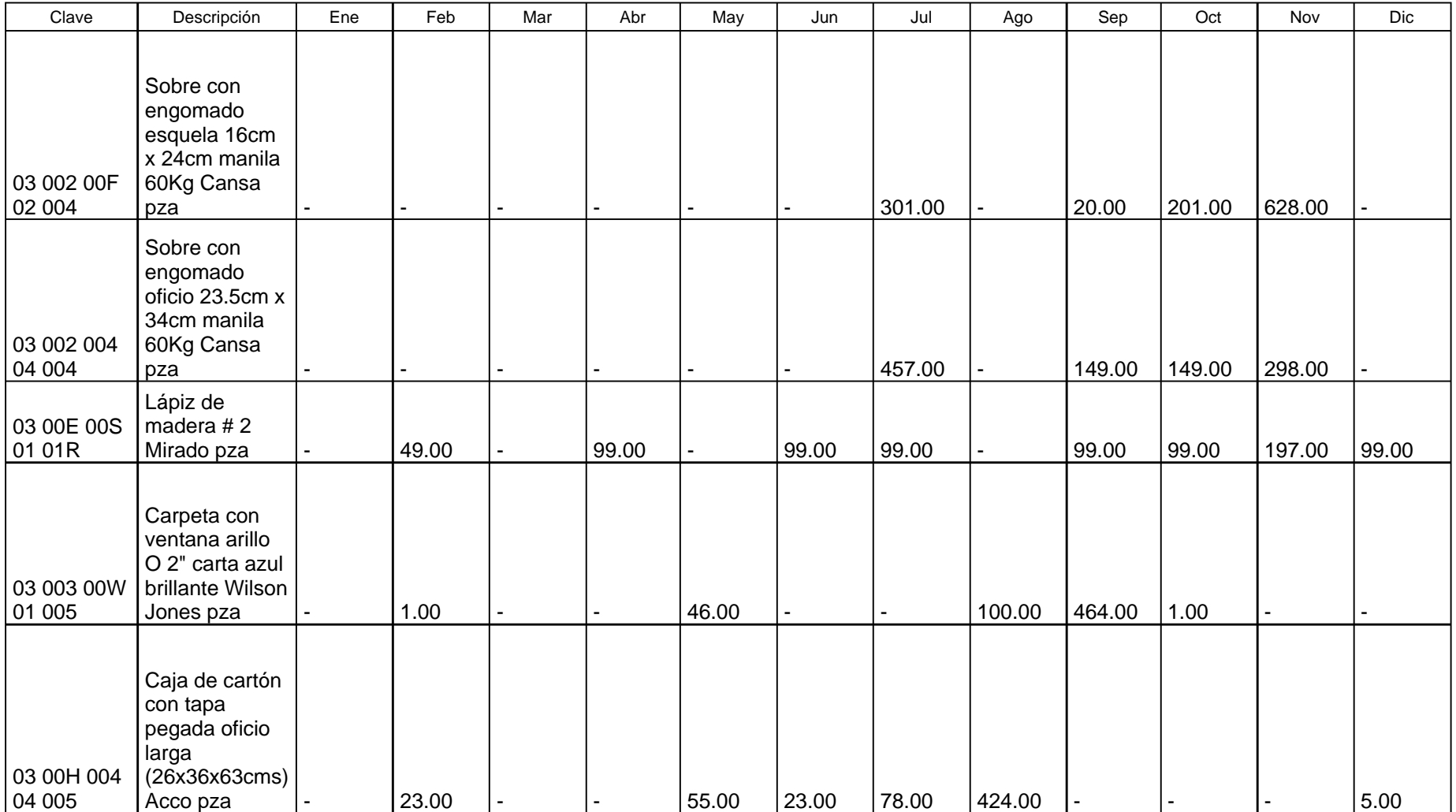

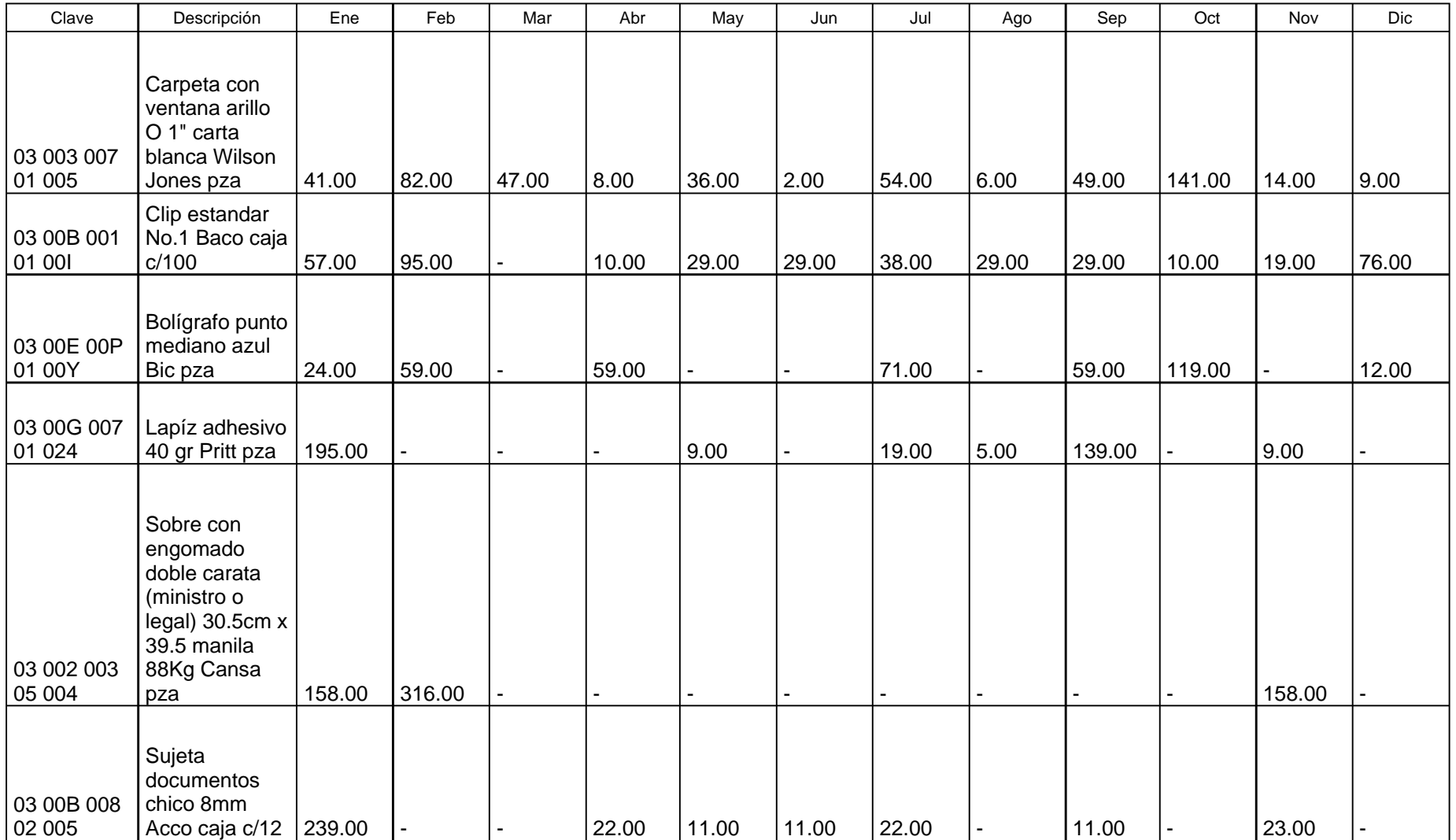

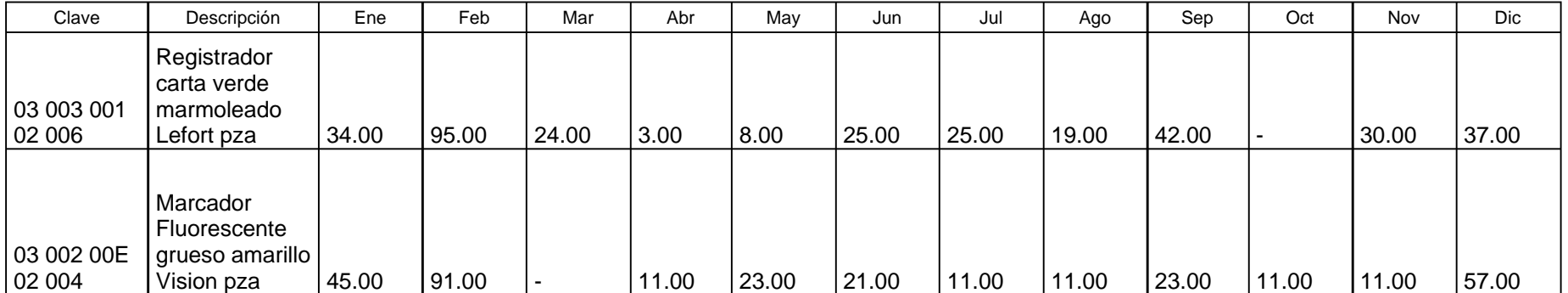

## **MÉTODO ABC DE INVENTARIOS**

La aplicación del principio ABC a la administración de inventarios comprende:

- a) Clasificar los artículos del inventario sobre la base de su importancia relativa.
- b) Establecer diferentes controles de administración para las distintas clasificaciones, con el grado de control apropiado a la importancia concedida a cada clasificación.

Las letras A, B, C representan clasificaciones diferentes de importancia descendente, pero o hay nada extraordinario entre estas clases. Asimismo, los criterios para la clasificación deben reflejar la dificultad para controlar cierto artículo y el impacto de este sobre los costos y la rentabilidad .

Por lo general, el análisis A, B, C, los factores que afectan la importancia de un artículo y que pueden servir como criterios para la clasificación de los artículos en un análisis A, B, C incluyen:

- Valor en dinero de las transacciones para un artículo
- Costo unitario
- Escasez del material utilizado para la fabricación de ese artículo
- Disponibilidad de los recursos, fuerza de trabajo e instalaciones para producir un artículo
- Riesgos de robos, vide en estante y otros atributos importantes
- Costo de la escasez del artículo
- Volatilidad del diseño de ingeniería

Para clasificaciones distintas se podrían utilizar ejemplos de controles diferentes, tales como:

#### Artículos A

- Evaluación frecuente de los pronósticos y de los métodos para pronosticar

- Contabilidad cíclica frecuente, posiblemente mensual, con tolerancias rígidas sobre la exactitud

- Actualización diaria de registros

- Revisión frecuente de los requerimientos de demanda, cantidades a ordenar e inventario de seguridad; generalmente da como resultados cantidades a ordenar relativamente pequeñas.

- Seguimiento estricto y expeditación para reducir el tiempo de obtención.

#### Artículos B

- Son similares a los controles para los artículos A, pero aquí la mayor parte de los controles de actividad tienen lugar con menor frecuencia.

#### Artículos C

- La regla básica es tenerlos

- Se llevan registros sencillos o no se lleva ninguno; posiblemente se utiliza una revisión periódica del inventario físico

- Cantidades grandes de orden e inventario de seguridad

- Se almacenan en el área disponible para los trabajadores de producción o para los que surten.

- Se cuentan los artículos con poca frecuencia (anual o semestralmente), con una exactitud escalar aceptable

La designación de las tres clases es arbitraria, pudiendo existir cualquier número de clases. También el % exacto de artículos de cada clase varía de un inventario al siguiente. Los factores más importantes son los dos extremos: unos pocos artículos significativos y un gran número de artículos de relativa importancia. Esta relación empírica formulada por Vilfredo Pareto, ha demostrado ser una herramienta muy útil y sencilla de aplicar a la gestión empresaria. Permite concentrar la atención y los esfuerzos sobre las causas más importantes de lo que se quiere controlar y mejorar.

El método o gráfico ABC puede ser aplicado a:

• Las ventas de la empresa y los clientes con los que se efectúan las mismas (optimización de pedidos).

• El valor de los stocks y el número de ítems de los almacenes.

• Los costos y sus componentes.

• Los beneficios de la empresa y los artículos que los producen (determinar aquellos productos que, teniendo una alta penetración en el mercado -facturación-, disponen de baja rentabilidad; detectar por prioridades aquellos productos que, teniendo una baja penetración -comercialización-, disponen de alta rentabilidad). Para los artículos A se debe usar un estricto sistema de control, con revisiones

continuas de los niveles de existencias y una marcada atención para la exactitud de los registros, al mismo tiempo que se deben evitar sobre-stocks.

Para los artículos B , llevar a cabo un control administrativo intermedio.

Para los artículos C , utilizar un control menos rígido y podría ser suficiente una menor exactitud en los registros. Se podría utilizar un sistema de revisión periódica para tratar en conjunto las órdenes surtidas por un mismo proveedor.

Tabla 1

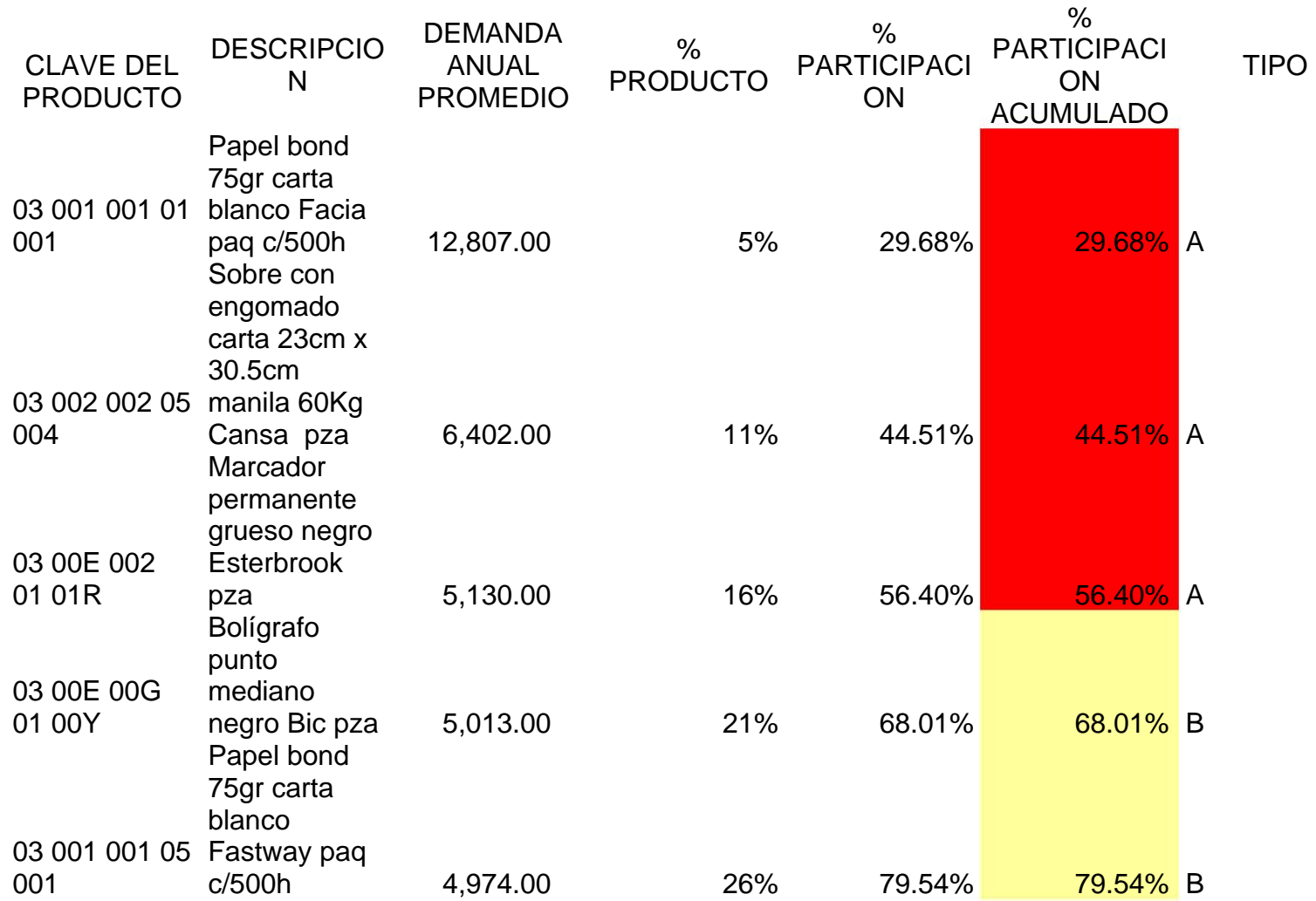

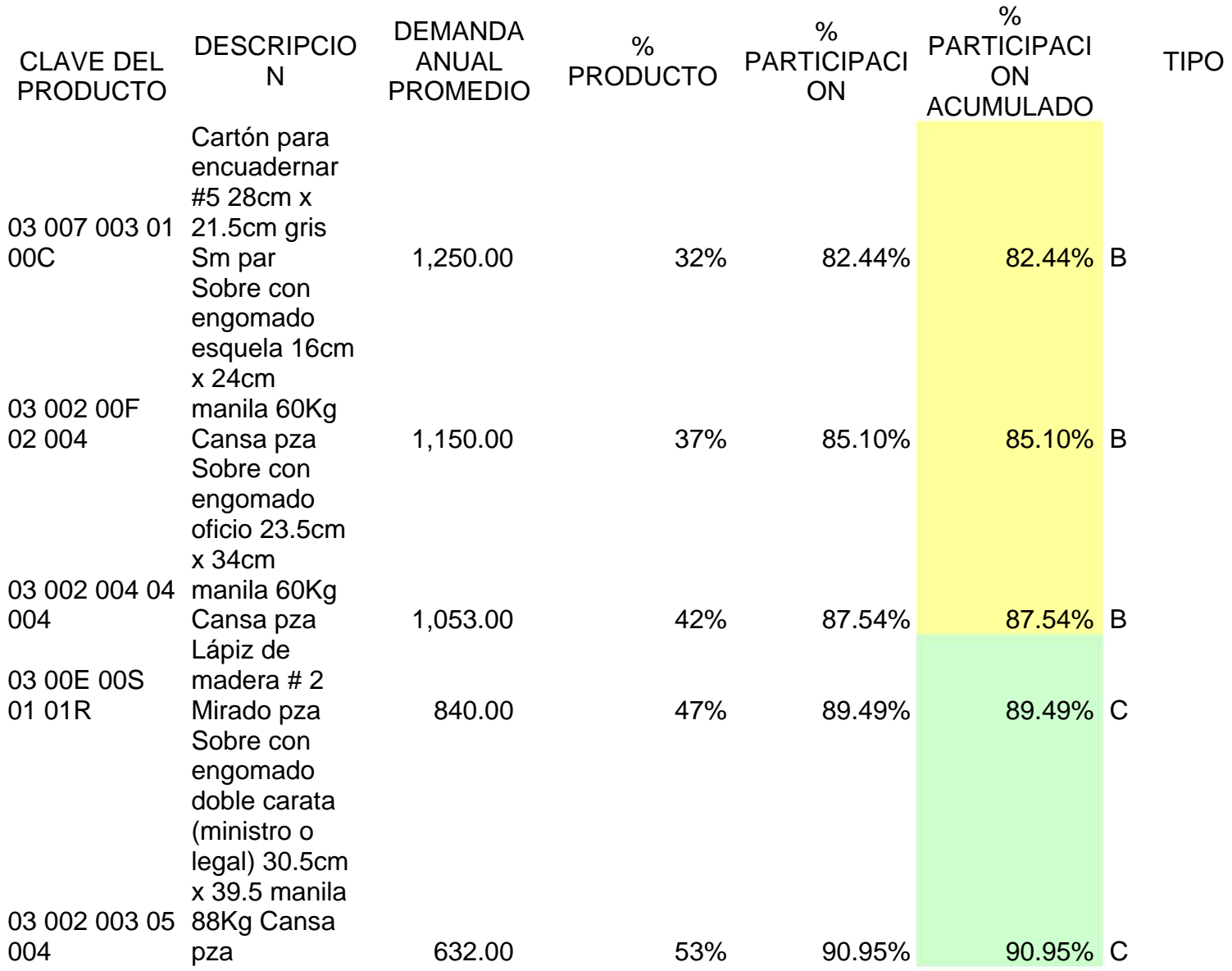

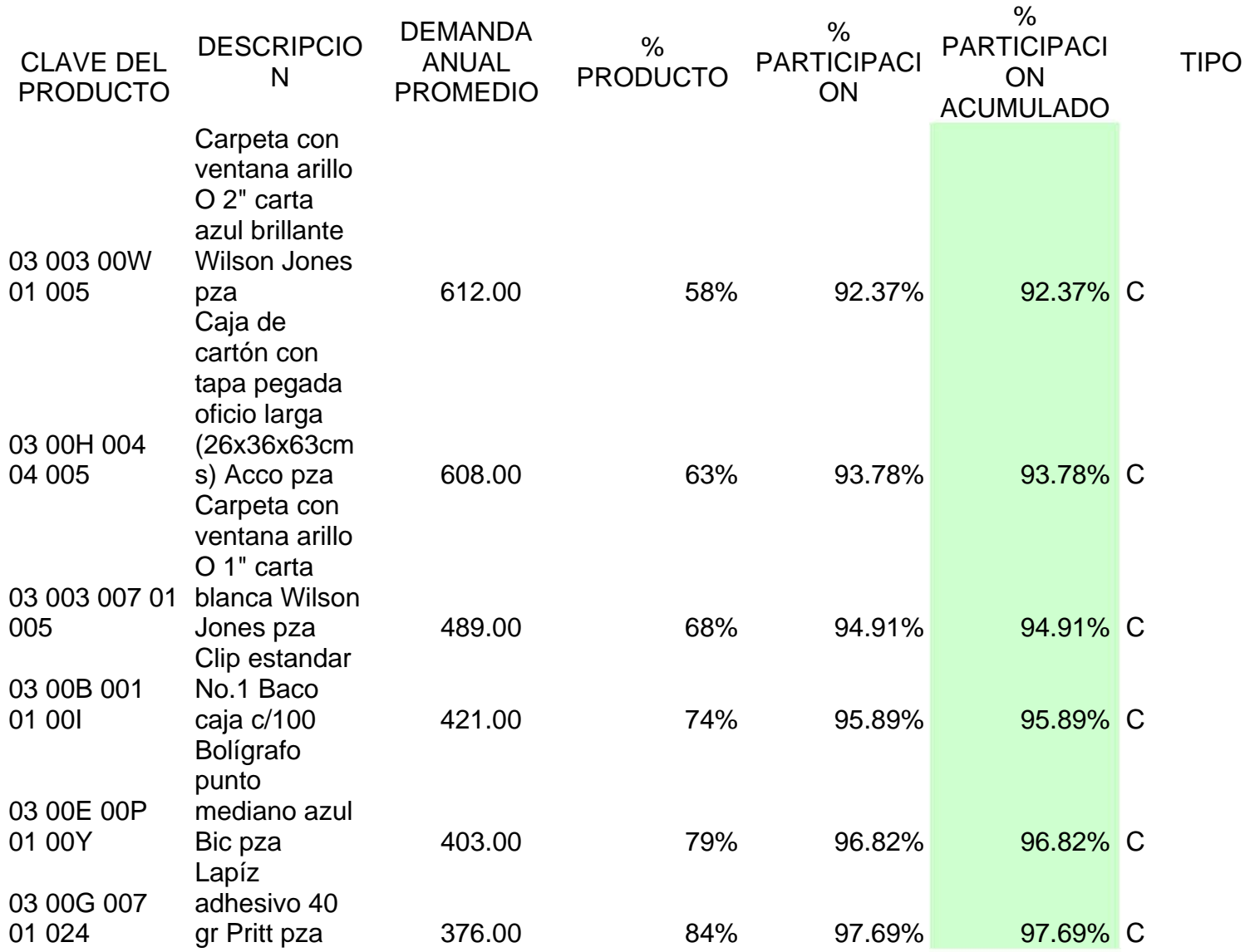

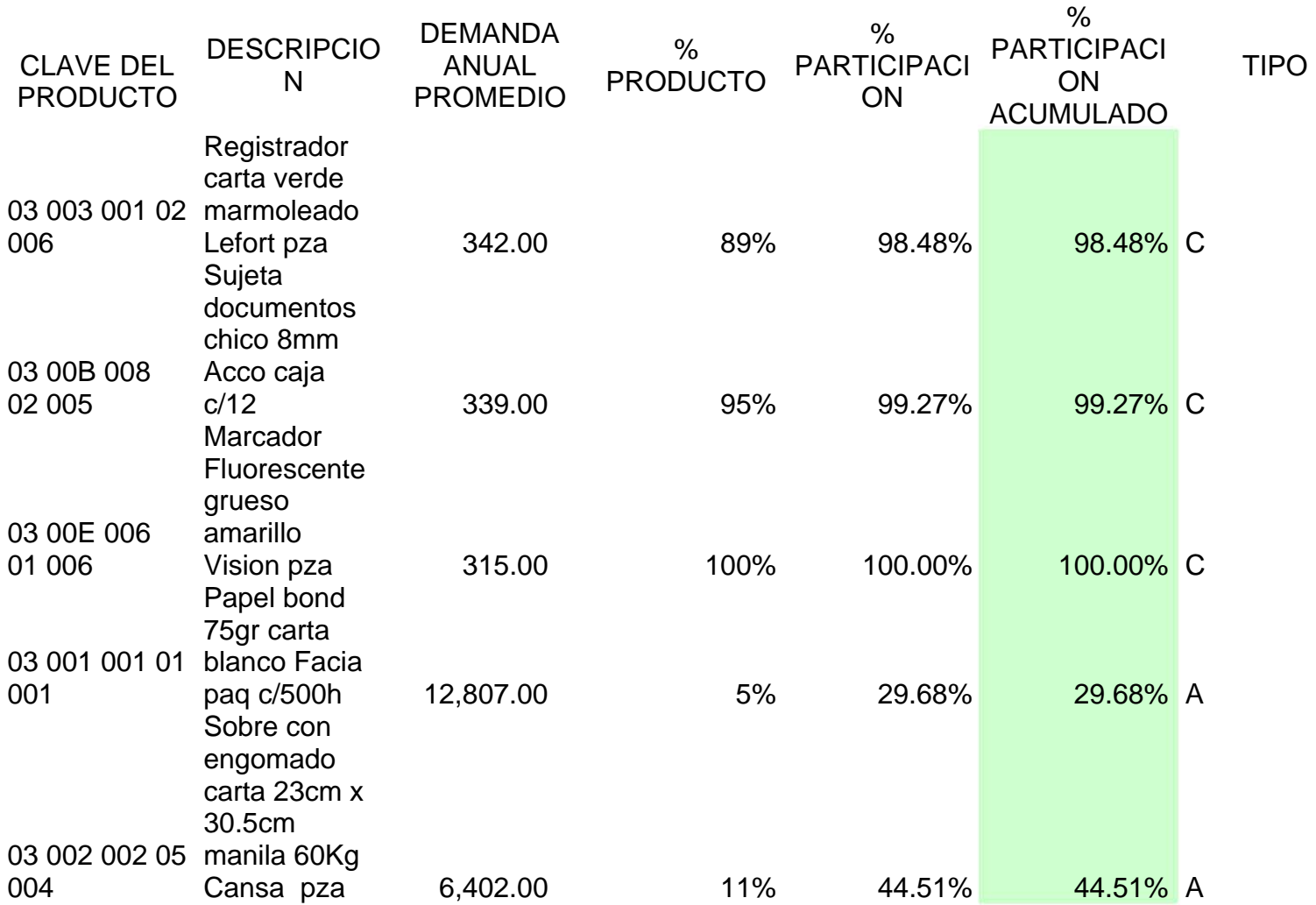

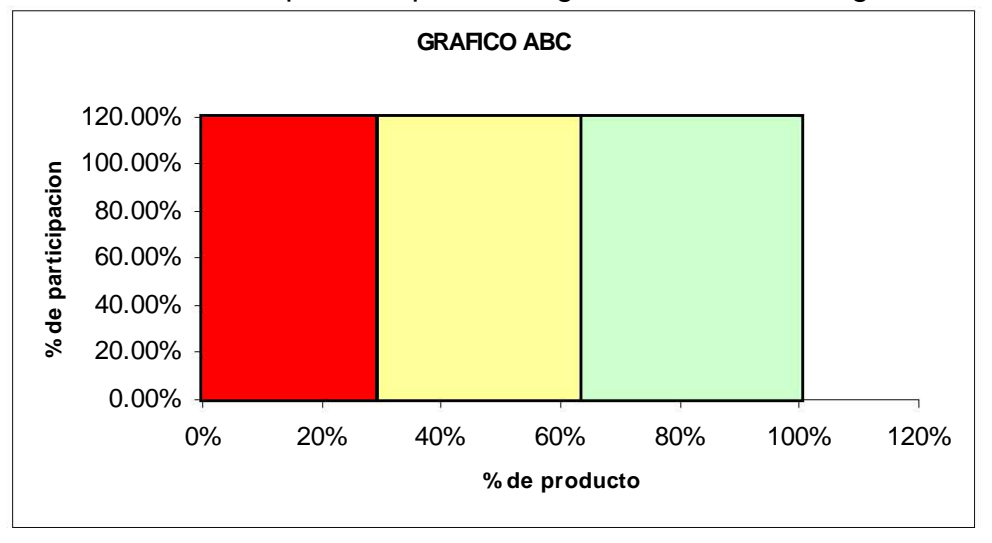

La tabla anterior se puede representar gráficamente de la siguiente manera

Con el análisis anterior se observa que:

- El 12% de los productos representa el 68% del inventario.
- El 42% de los productos representan el 88% del inventario.
- El 44% restante solo justifica al 12%

Para el último nivel de productos, es decir los de tipo "C" se considera mantener el menor nivel de inventario posible, ya que como se ve en la tabla de demanda, la mayoría son productos que han sido solicitados una sola vez en el año inclusive.

Una vez determinado cuales son los productos que intervienen en el análisis ABC cantidades óptimas que se deben solicitar a fin de optimizar las existencias en el y su participación, lo que sigue es establecer los "lotes económicos" o las almacén, para lo cual se describen los siguientes conceptos:

## **stablecimiento de los lotes económicos E**

El costo total que interviene en la gestión de los inventarios puede ser representado mediante la siguiente ecuación:

$$
C \tT = C \tD + \frac{Q}{2} H + \frac{D}{Q} S
$$

donde:

*T= Costo total del inventario C C = Costo por unidad D = Demanda*  $\frac{Q}{2}$  =Cantidad a ordenar

- $H = Costo$  por mantener inventario / unidad
- S = Costo por ordenar / unidad

De donde se obtiene lo siguiente:

## *CANTIDAD ÓPTIMA A PEDIR*

$$
Q^* = \sqrt{\frac{2DS}{H}}
$$

**PUNTO DE REORDEN:-** es el momento en el que debo pedir (R)

 $R = d \times l$ 

donde:  $Q^*$  = Cantidad óptima a pedir d= demanda diaria  $l =$  tiempo de entrega

#### **Caso práctico de establecimiento de lotes**

Con el pronóstico de demanda calculada previamente y con algunos datos proporcionados por la empresa se procede a realizar el cálculo de la cantidad : óptima a pedir así como el establecimiento del punto de reorden como sigue

El costo total en que se incurrió en el año 2005 por los pedidos realizados fue de 168,720.00 y el número de pedidos realizados fueron 1,406.00, por lo que el \$ costo de ordenar promedio fue de  $168720/1406 = $120.00/$ unidad, y considerando que el tiempo de demora en surtir un pedido es de 3 días se puede establecer a continuación la siguiente tabla que resume los puntos a considerar para el establecimiento de la cantidad óptima y el punto de reorden

## Con los datos obtenidos en la tabla 1 se realizan los siguientes cálculos

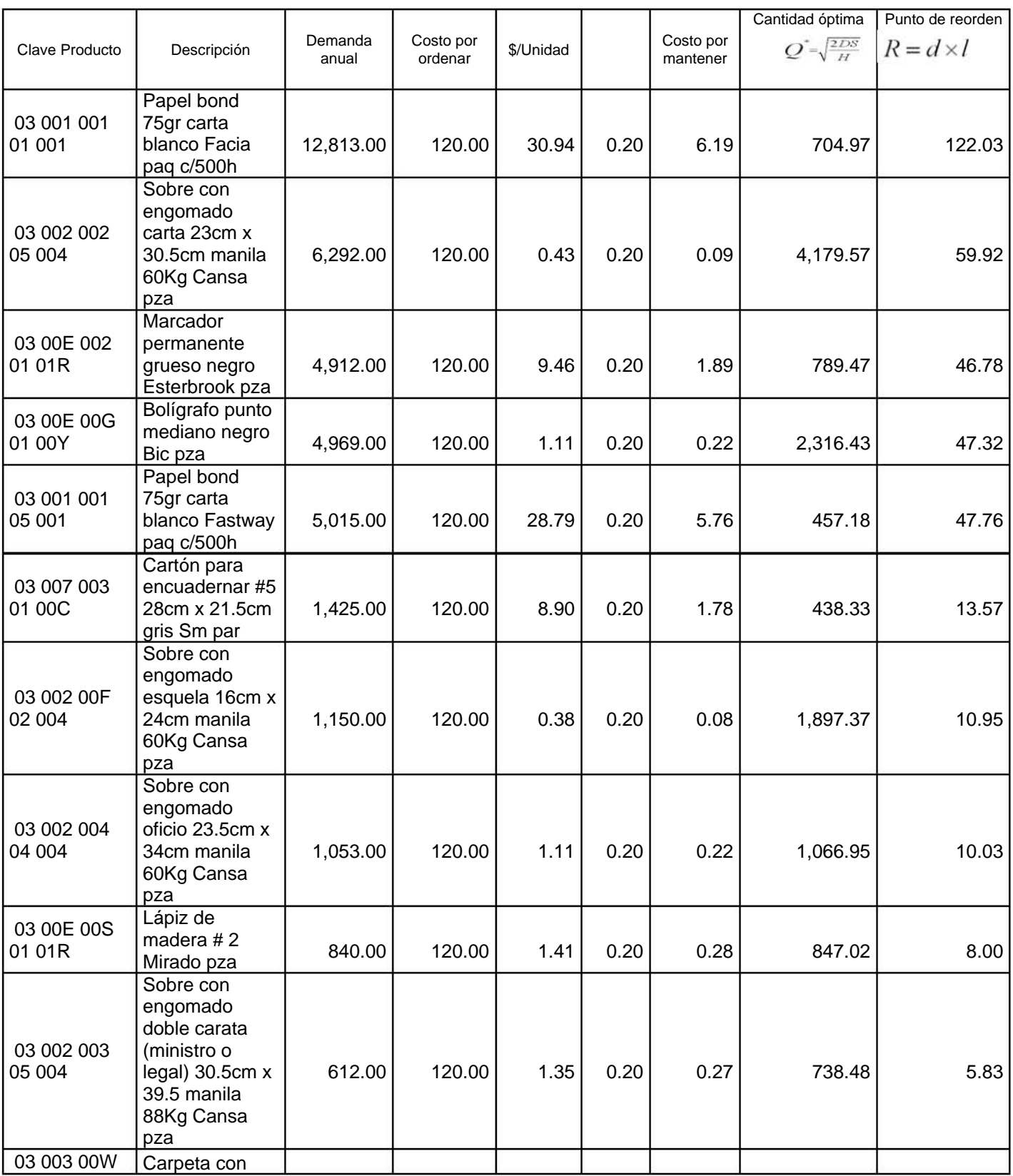

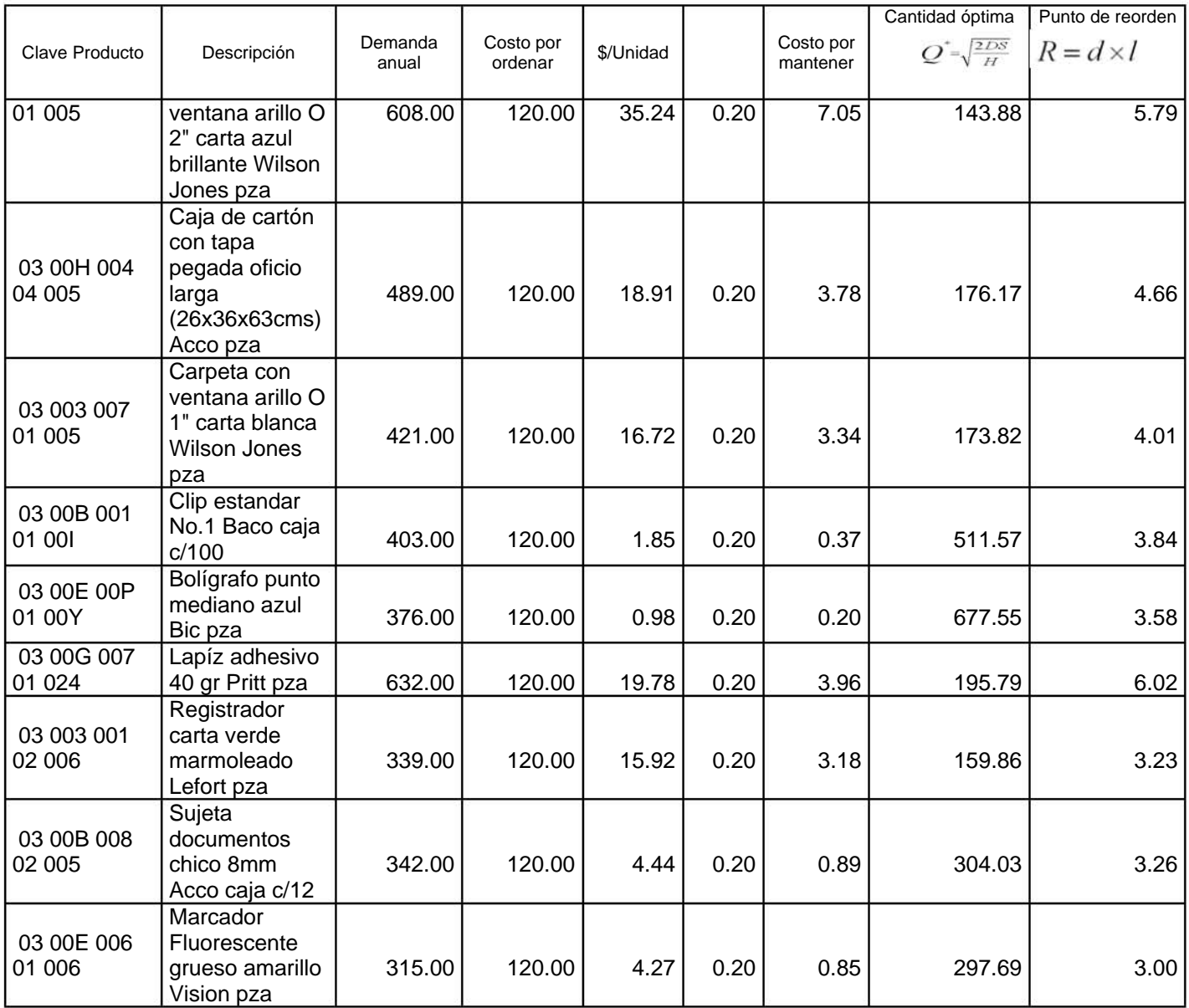

Las cantidades obtenidas en la tabla anterior muestran los tamaños de lote que da el óptimo de cada producto.

Este modelo muestra cantidades que nos sirven de referencia para elaborar un plan de producción basado en el lote económico. Nos podemos basar en las cantidades que nos indica este modelo y adoptarlo como inventario de seguridad.

por ejemplo, para el primer producto (Papel bond 75gr carta blanco Facia paq Así por ejemplo se tienen las últimas dos columnas que son las mas relevantes,  $c/500$ h), se tiene que con una cantidad  $Q = 457.18$  pzas se disminuye el costo y el punto en que debe volver a ordenar es cuando le queden 48 pzas. del producto. Una manera de corroborar que realmente es el costo mas bajo es graficando como varía el costo con respecto a la cantidad solicitada, para lo cual se presentan a continuación 14 gráficas de los productos mas representativos.

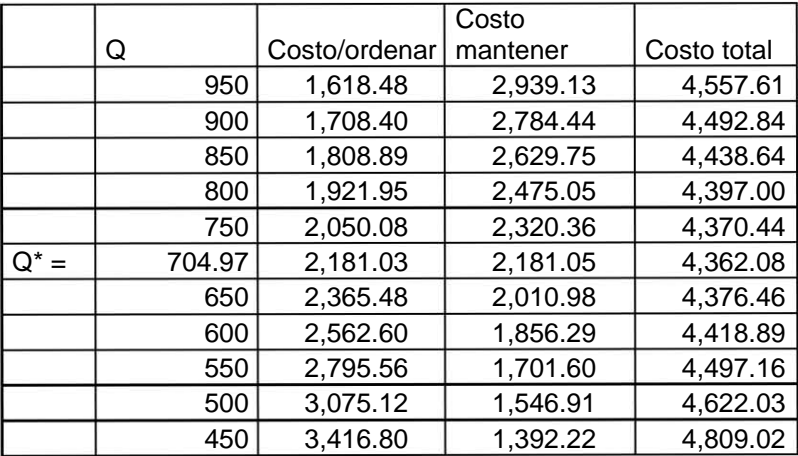

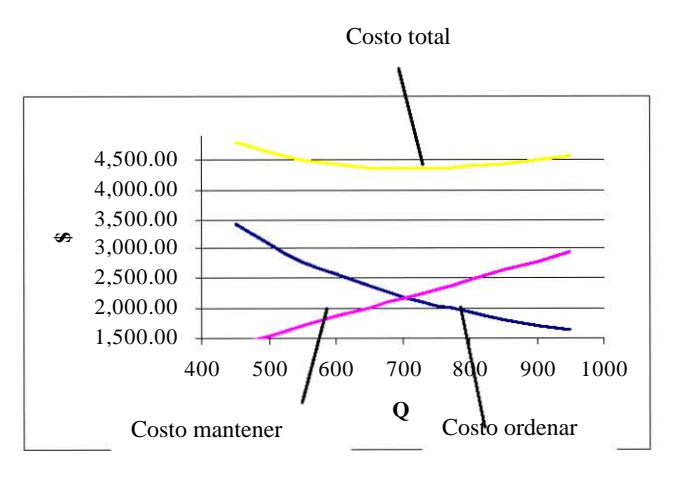

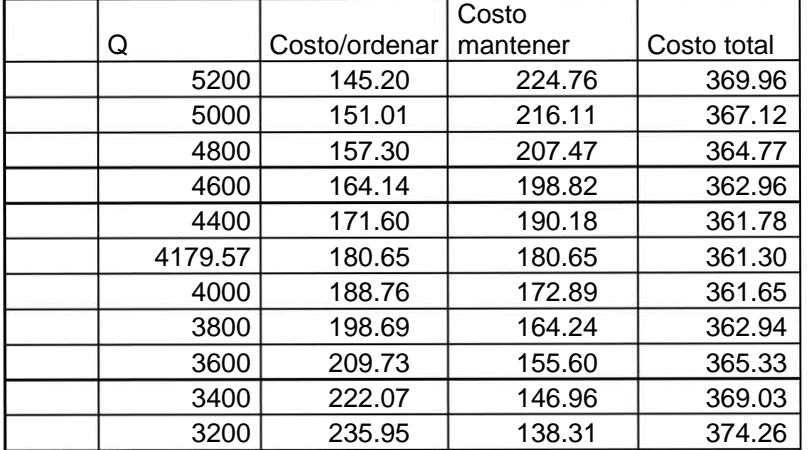

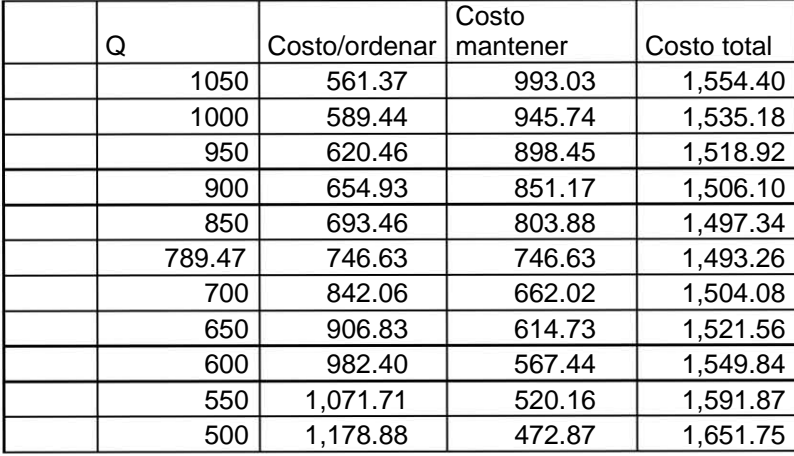

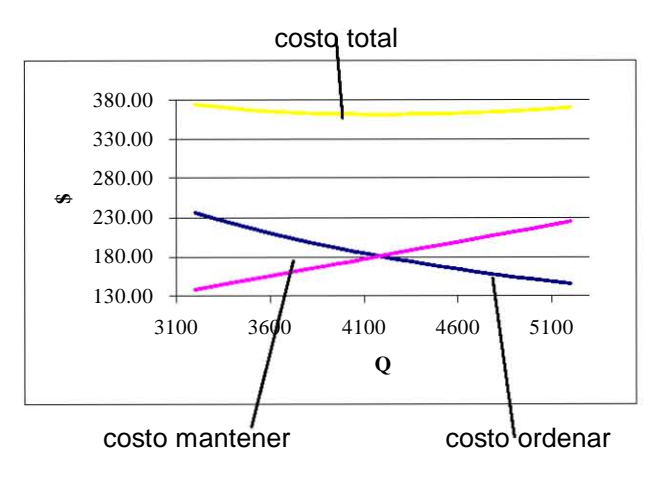

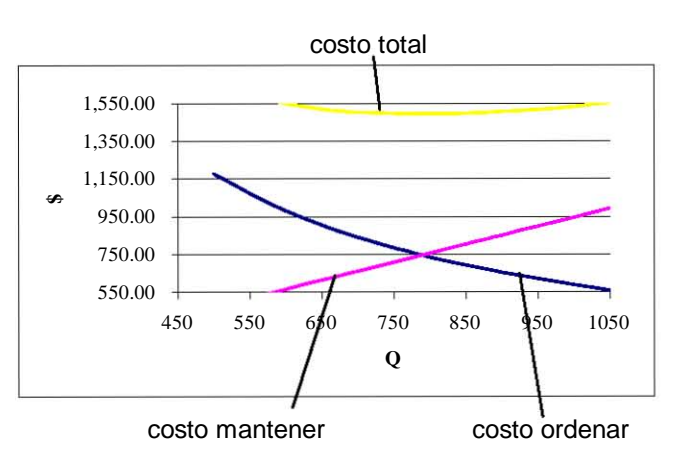

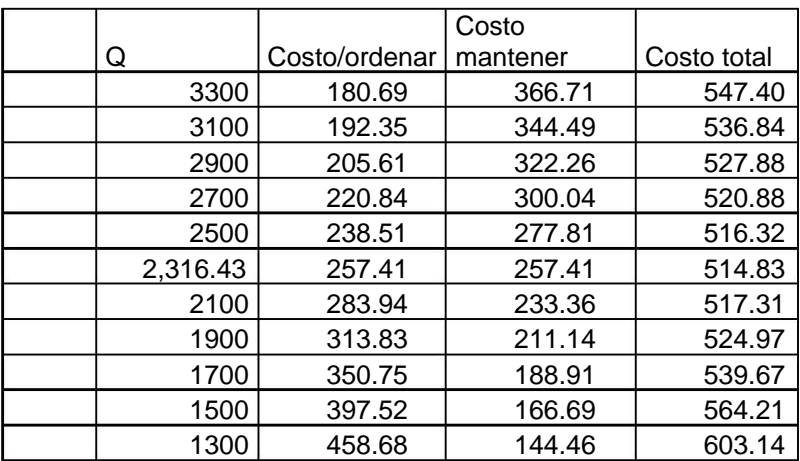

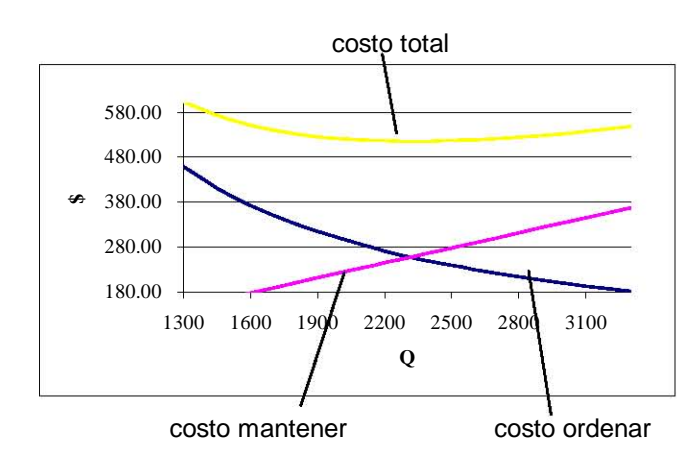

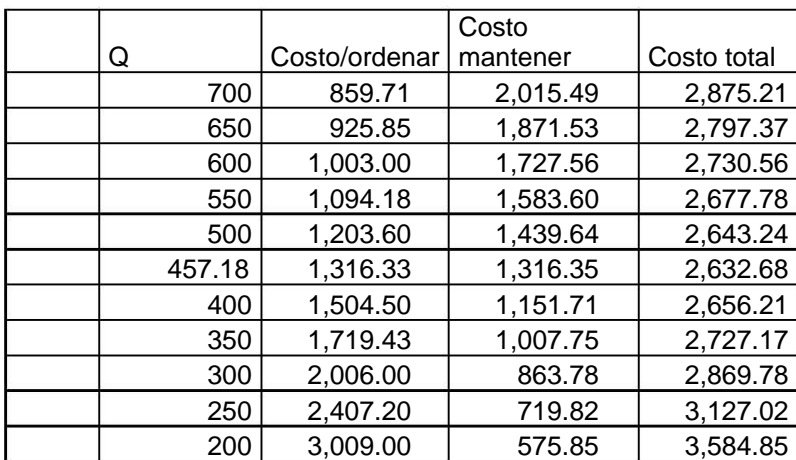

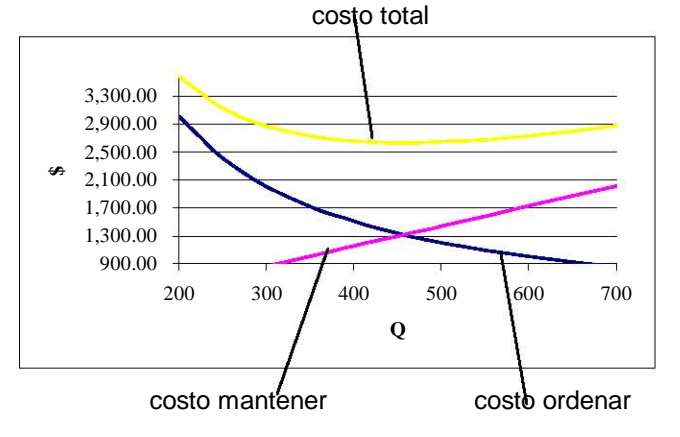

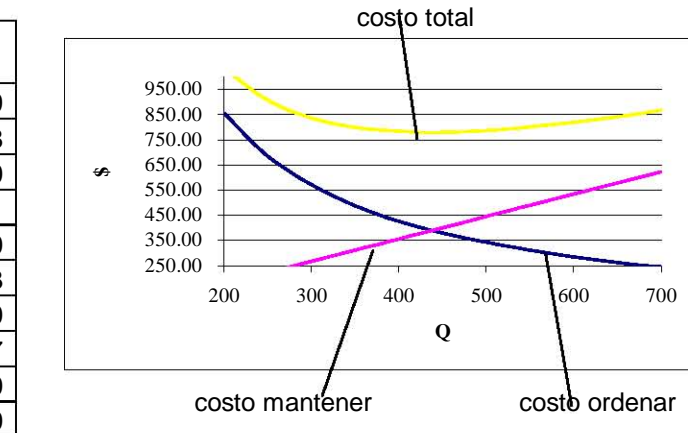

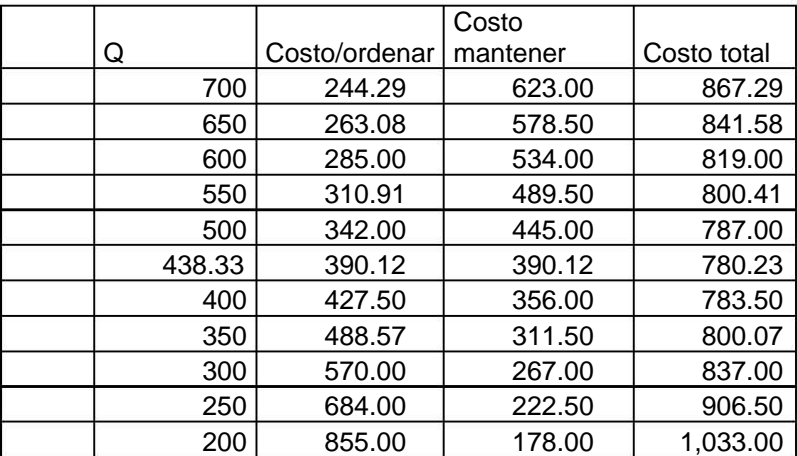

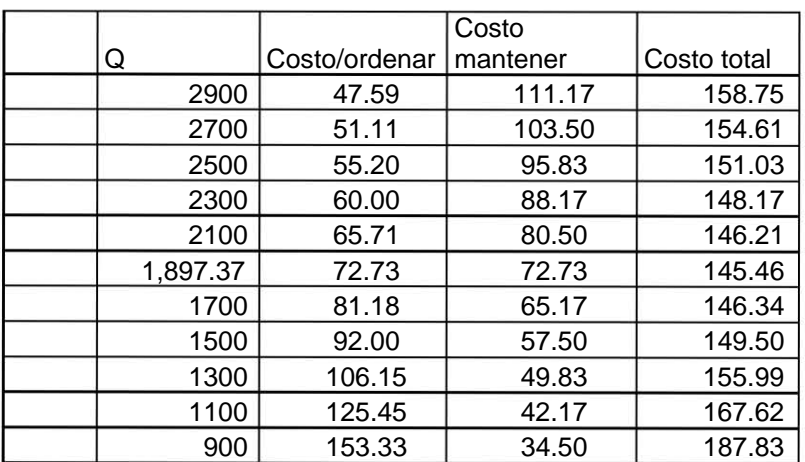

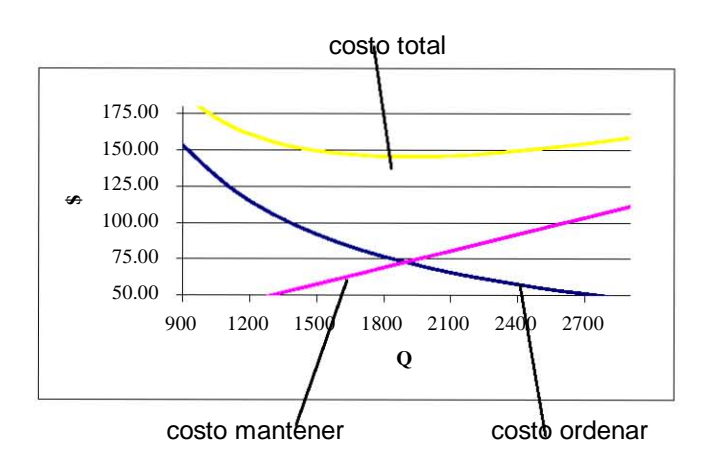

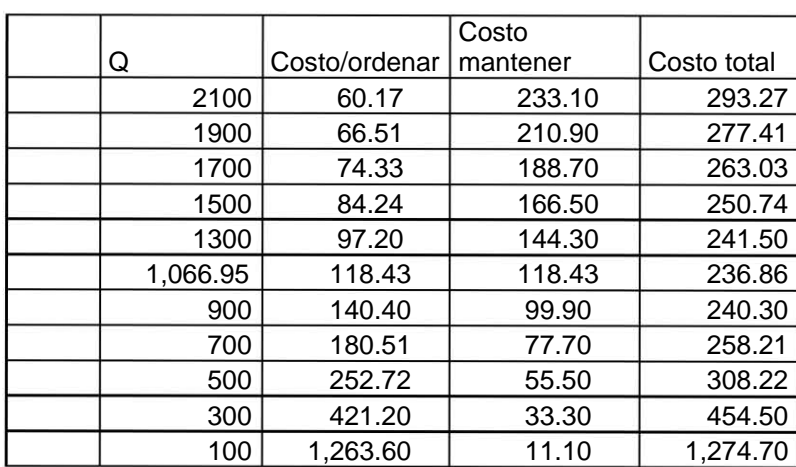

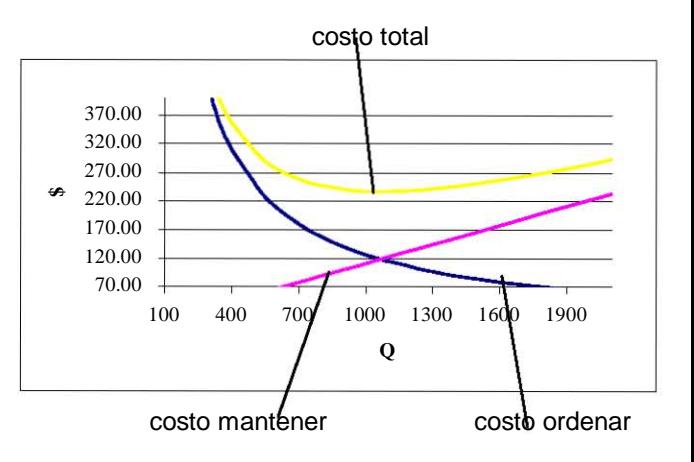

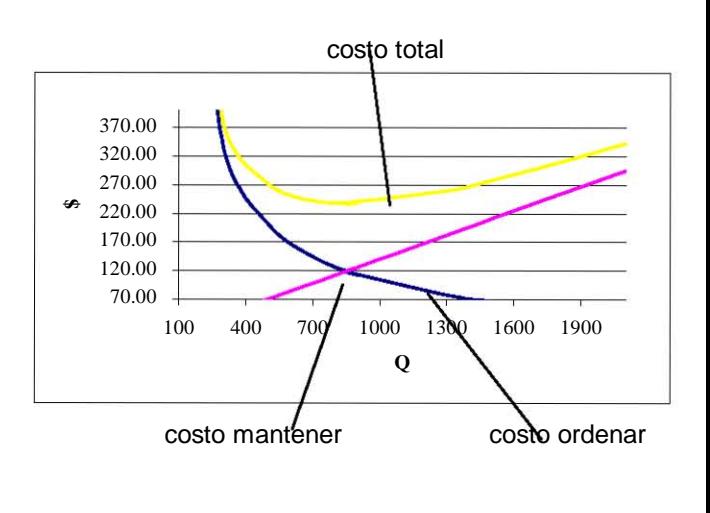

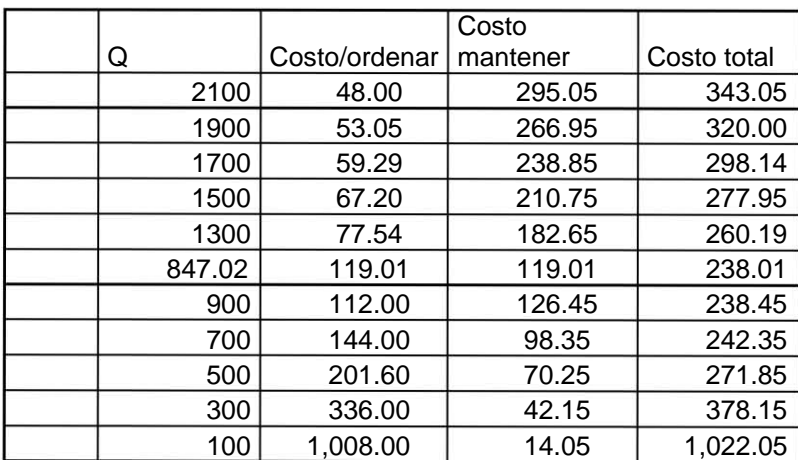

De esta manera se muestra como con cantidades menores o superiores a la cantidad óptima (Q\*) el costo total es mayor.

#### **Conclusiones:**

La aplicación de la administración de inventarios, es en la actualidad una imperiosa necesidad para el desarrollo adecuado de la actividad económica para las empresas de servicio que requieren alcanzar máxima eficiencia en la logística de sus productos e insumos y en general, de lograr máximos rendimientos en sus inversiones.

Es un hecho notorio que se requiere de la administración de los inventarios en la mayoría de las empresas para satisfacer sus objetivos como lo son el mantener un nivel competitivo de servicios a los clientes, la estabilización de la carga de trabajo y la adquisición de bienes en términos mas favorables. Por lo tanto el manejo mas efectivo del inventario traerá consigo mayores beneficios en cuanto a costo, servicio y control

Con la introducción de las claves para productos se ha logrado establecer una homologación en el manejo de los mismos, se han reducido las confusiones al tratar un mismo producto con varios clientes y/o proveedores, por lo que se ha hecho mas rápida la operación. Además ha permitido generar datos históricos que permiten llevar un control de los movimientos de los productos.

Una ventaja que tiene la empresa es que los clientes mas representativos los sigue manteniendo, lo cual le permite pronosticar con mayor grado de certeza, aunque si es conveniente tener mucho cuidado en el monitoreo del movimiento de los productos, ya que como el mismo principio lo dice los pronósticos no son exactos debido a factores externos no controlados por la empresa.

Es de saberse que hay personas que con base en la experiencia logran tener decisiones muy acertadas en cuanto a los inventarios se refiere, sin embargo es necesario tomar decisiones basadas en un examen de los hechos reales a través de datos oportunos, de la situación por la que atraviesa la empresa y mediante un análisis técnico y matemático de las operaciones, para lo cual se sugieren los modelos matemáticos descritos en el desarrollo de esta tesis, que aunque estos no aseguran resultados seguros maximizan la probabilidad de éxito, contando también con la experiencia y el criterio de la persona que tome las decisiones.

Aunque los métodos de administración de inventarios proporcionan bases sólidas sobre las cantidades que hay que considerar, en ocasiones es inevitable tener un sobre inventario debido a varios aspectos como lo es que el tamaño mínimo de compra de algunos productos están determinados por el proveedor y no pueden ser modificados.

#### **Bibliografía empleada**

Arbones Malisani, Eduardo. LOGISTICA EMPRESARIAL. Ed. Alfaomega. 2ª ed. México 1999.

Fogarty W. Donald. ADMINISTRACION DE LA PRODUCCIÓN E INVENTARIOS. Ed. Continental S.A. de C.V. 2ª ed. México1994.

Sipper Daniel. PLANEACION Y CONTROL DE LA PRODUCCIÓN. Ed. Mc Graw Hill. 3a ed.

García Cantú, Alonso. Enfoque Práctico para Planeación y Control de Inventarios. Ed. Trillas. México 1979 1ª ed.

Arbones Malisani, Eduardo A. LOGISTICA EMPRESARIAL. Ed. Alfaomega. Colombia 1999.

Rueda Peiro, Isabel. LA MICRO, PEQUEÑA Y MEDIANA EMPRESAS EN MÉXICO. Ed. Textos de Economía.

#### **Páginas Web consultadas**

http://www.unlu.edu.ar/~ope20156/pdf/abc.pdf#search='metodo%20abc%20inventa rio'

http://ingenieria.unam/biblioteca\_digital.com

http://www.investigacion-operaciones.com/contenido.htm